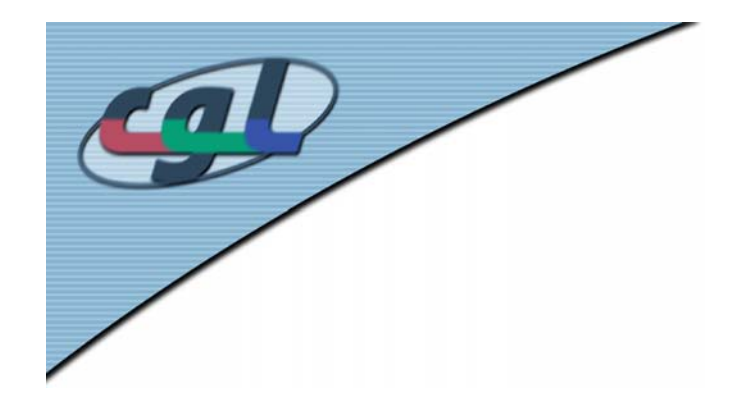

*P1*

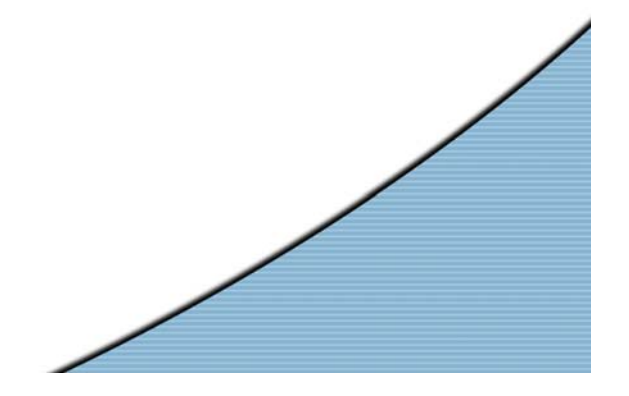

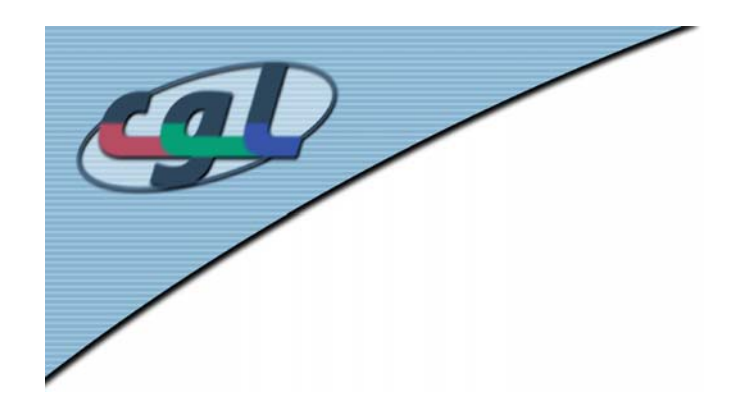

### *Overview*

- •Display Lists
- •Beyond Display Lists: Vertex Arrays
- •Principles of Shading
- P1 Colors
	- Overview of data structure
	- –Normals – Shading
	- –HSV and RGB Colorspaces

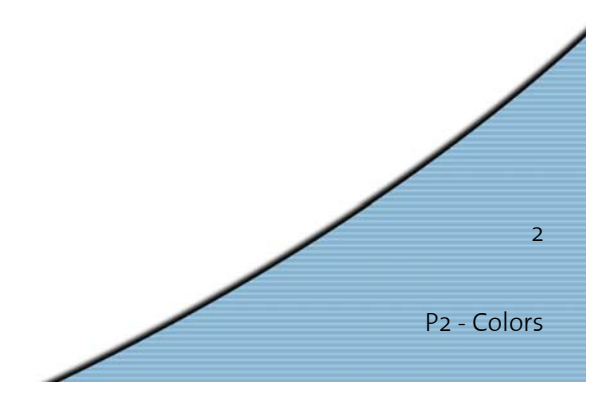

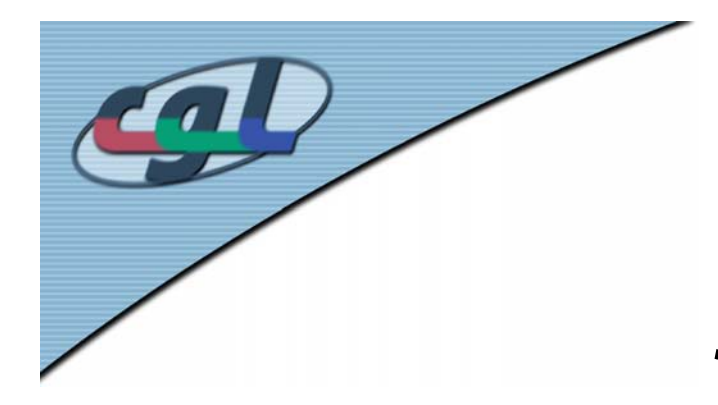

### *OpenGL revisited – Simple Rendering Example*

**glBegin(GL\_TRIANGLES);**

**glColor3fv(color);**

**glNormal3fv(normal);**

**glVertex3f(0.0, 0.0, 1.0)**

**glVertex3f(0.0, 1.0, 0.0)**

**glVertex3f(1.0, 0.0, 0.0)**

**glEnd()**

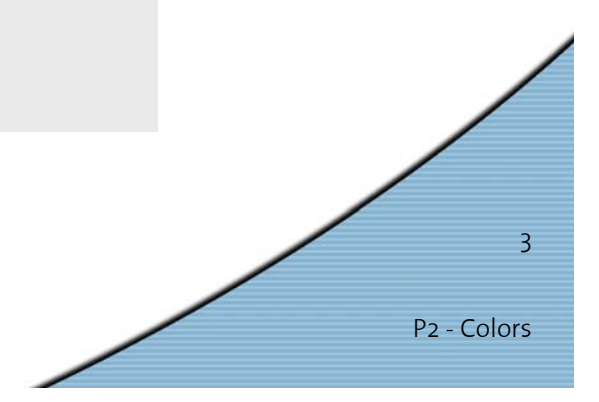

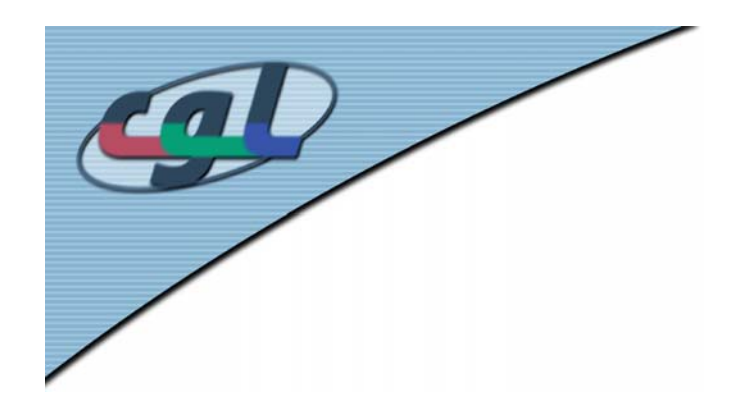

## *Immediate Mode*

- Immediate Mode
	- – Primitives are sent to pipeline and displayed right away
	- –No memory of graphical entities
	- –Primitive data lost after drawing
	- –New images created by regenerating primitives

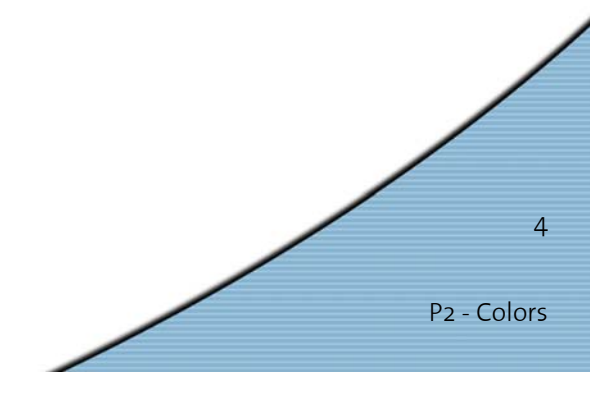

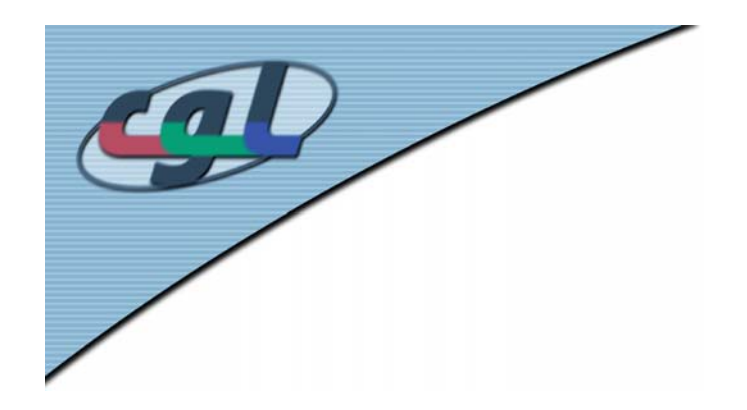

## *Retained Mode*

- • Retained Mode Graphics
	- – Primitives stored in display lists (in "compiled" form)
	- –Display lists kept on graphics server
	- –Images recreated by "executing" the display list
	- More efficient
	- –Can be redisplayed with different state
	- – Can be shared among OpenGL graphics contexts

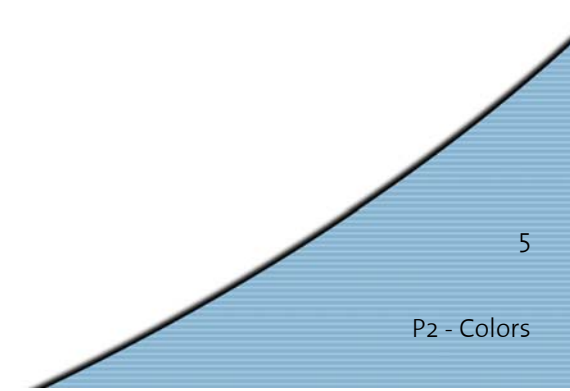

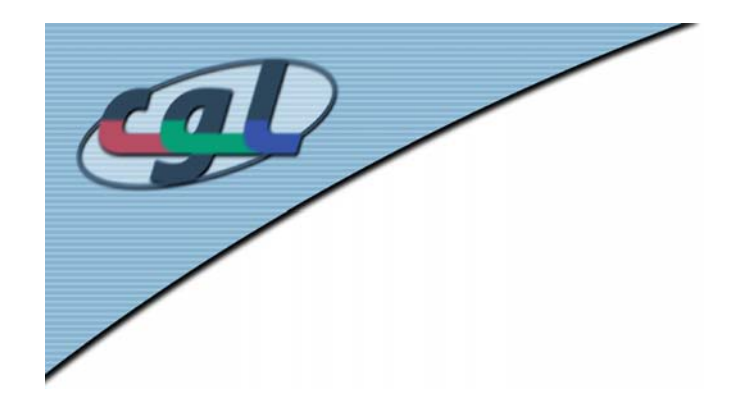

## *Display Lists I*

•**steps:** *create it, then call it*

```
GLuint id;
void init( void )
{
   id = glGenLists( 1 );
  glNewList( id, GL_COMPILE );
   // other OpenGL routines
  glEndList();
}
void display( void )
{
  glCallList( id );
}
```
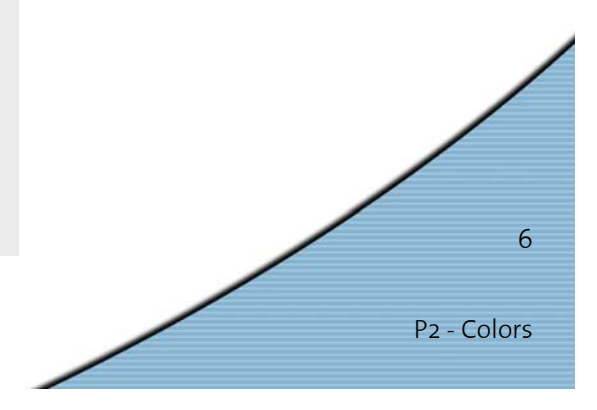

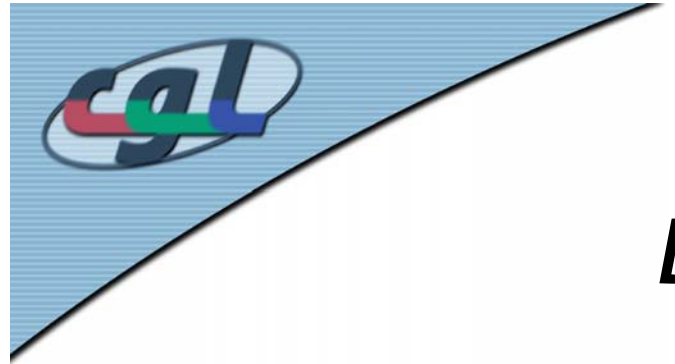

# *Display Lists II – glNewList()*

- • **glNewList** accepts the constants:
	- –**GL\_COMPILE**, which creates a display list
	- – **GL\_COMPILE\_AND\_EXECUTE**, which both creates and executes a display list
- Lists can be overwritten
	- – Creation of a new list with the same identifying number as an existing display list
	- No error occurs.

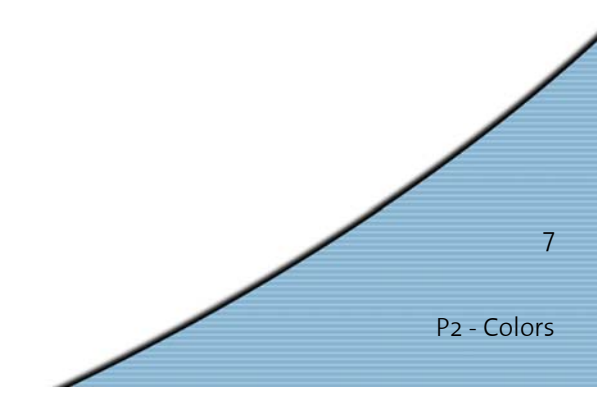

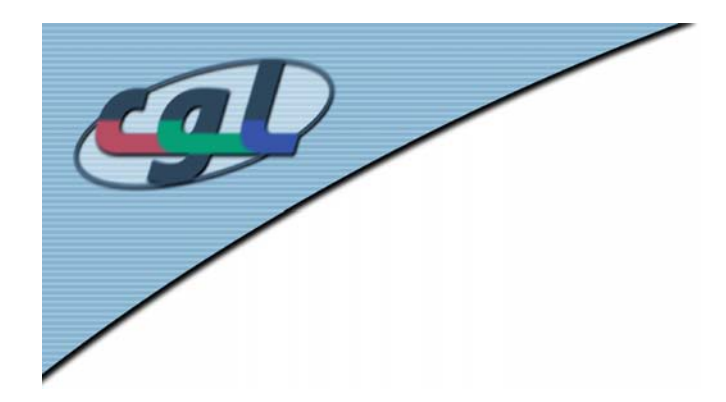

*Display Lists III – Modeling*

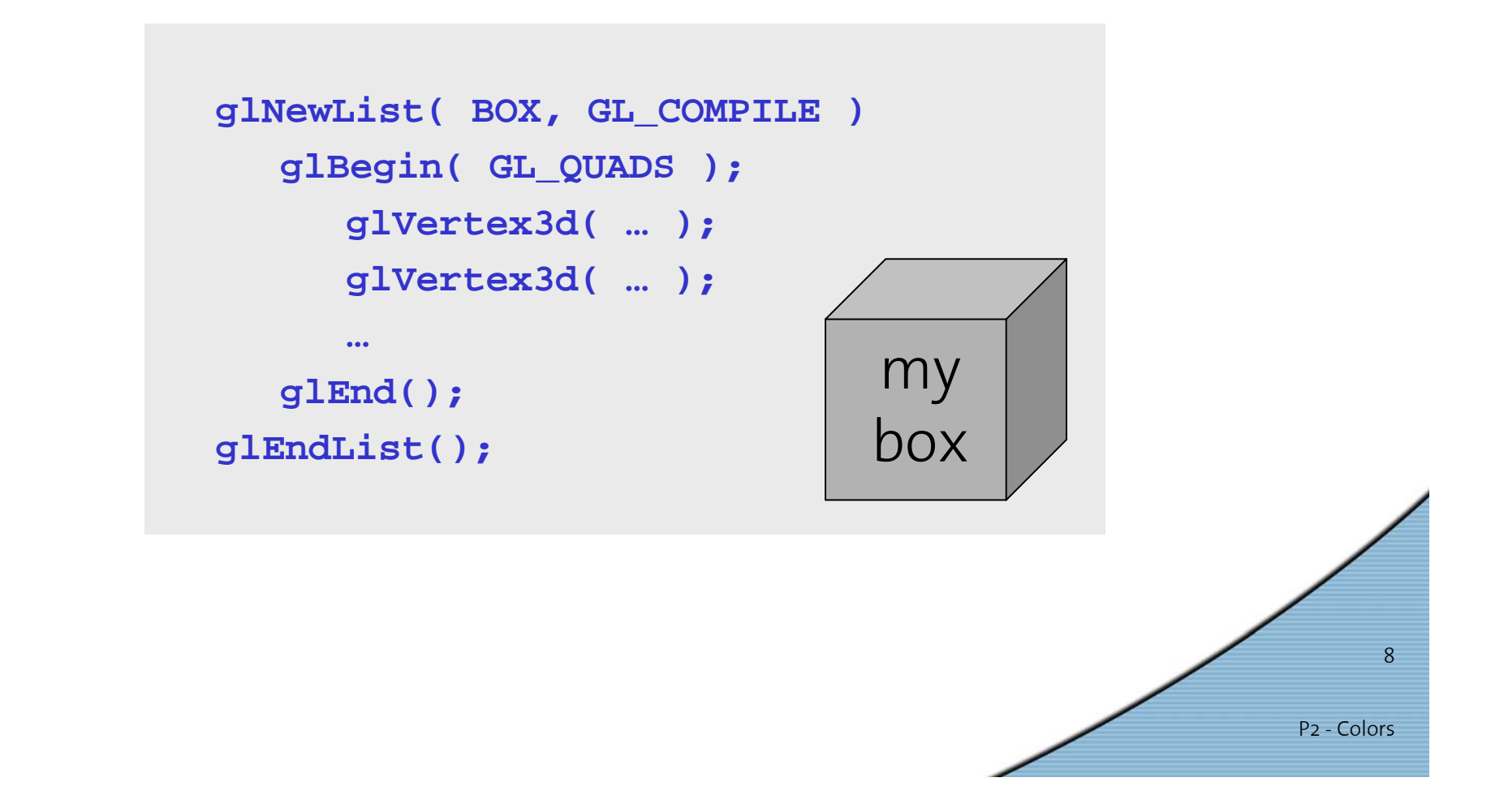

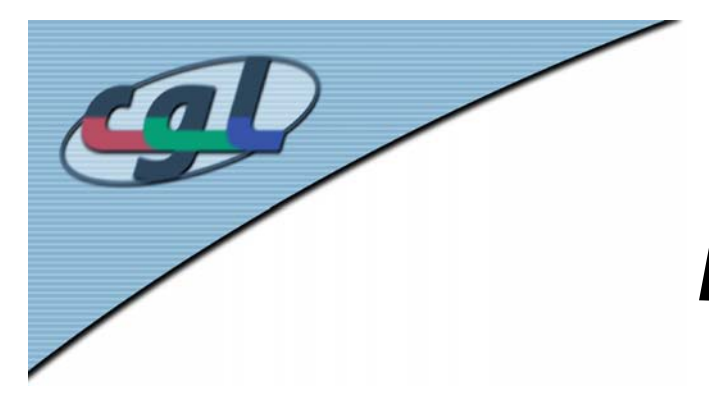

# *Display Lists IV – Advanced*

P2 - Colors

 $\overline{Q}$ 

- • Not all OpenGL routines can be stored in display lists
- • State changes persist, even after a display list is finished
- •Display lists can call other display lists
- • Display lists are not editable, but you can fake it
	- –make a list (A) which calls other lists (B, C, and D)
	- –delete and replace B, C, and D, as needed

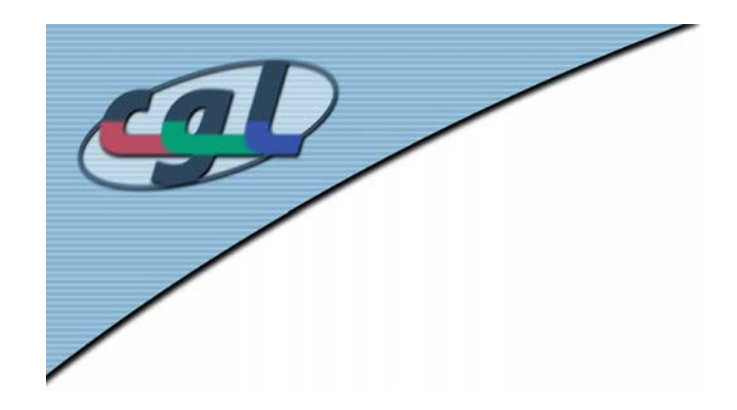

## *A Step Beyond – Vertex Arrays*

- • Edges and Vertices are often processed multiple times
	- – Box: 6 faces, 8 vertices, each vertex is processed 3 times, thus **24 points** processed!
- • OpenGL has vertex array functions
	- Enables collective access to data
	- Minimization of function calls
	- –Dramatic Performance gain

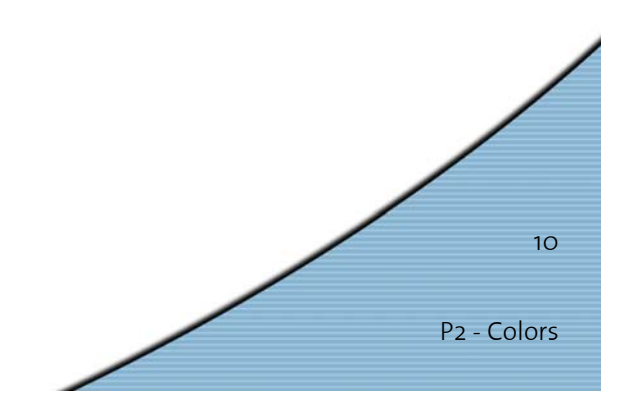

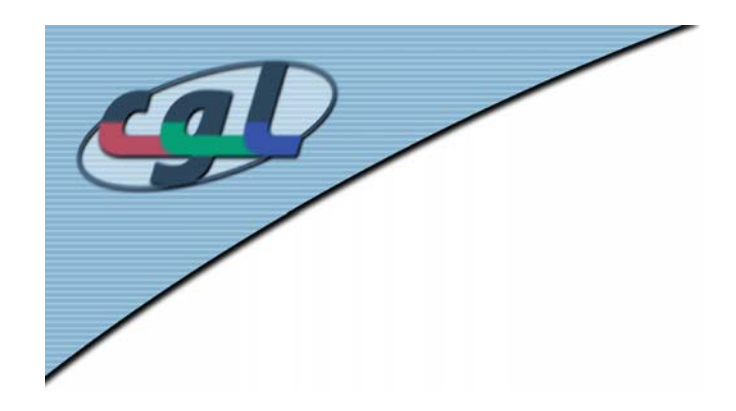

## *Vertex Arrays – How to use them*

- • 3 steps:
	- – Activate up to 6 vertex arrays
		- Coordinate, Color, Normal, etc.
	- –Fill the arrays with data
	- –Render geometry with array data
- •Vertex data can be **dynamically changed**
- •OpenGL 1.1+ needed

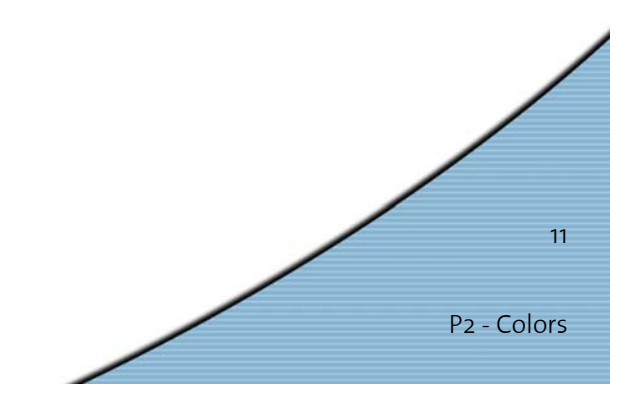

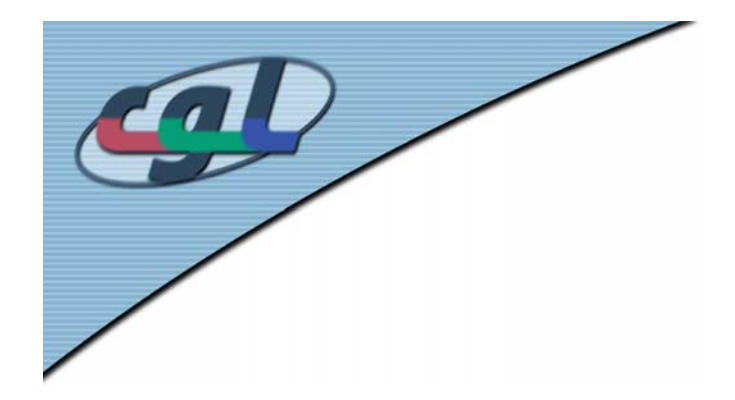

### *Vertex Arrays – Activation*

- • **glEnableClientState(GLenum array)**
	- –Activates certain array
	- – Allowed arrays:
		- **GL\_VERTEX\_ARRAY**
		- **GL\_COLOR\_ARRAY**
		- **GL\_NORMAL\_ARRAY**
		- **GL\_INDEX\_ARRAY**
		- **GL\_TEXTURE\_COORD\_ARRAY**
		- **GL\_EDGE\_FLAG\_ARRAY**
- • **glDisableClientState(GLenum array)**
	- –Deactivates certain array

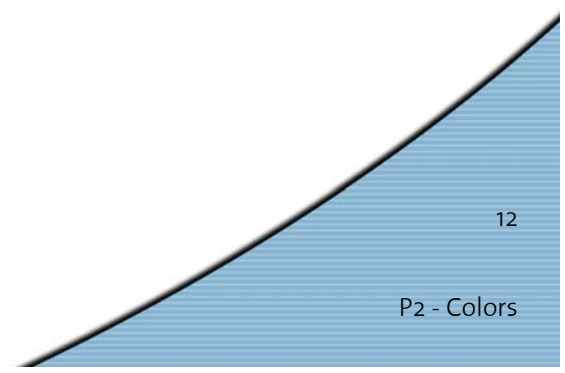

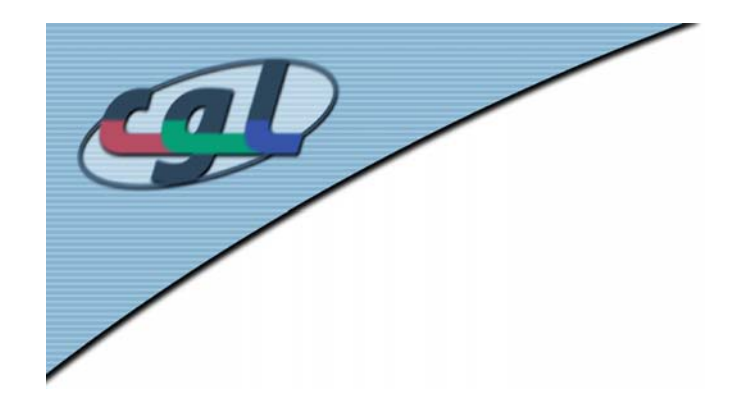

### *Vertex Arrays – Data*

- • 6 different functions for specifying array data **glVertexPointer(Glint size, GLenum type, GLsizei stride, const GLvoid \* pointer)**
	- size: number of channels (2, 3 or 4)
	- type: data type (**GL\_SHORT**, **GL\_INT**, **GL\_FLOAT**, etc.)
	- stride: byte offset between consecutive data
	- pointer: pointer to first data item
- More…

**glColorPointer(…) glNormalPointer(…)**

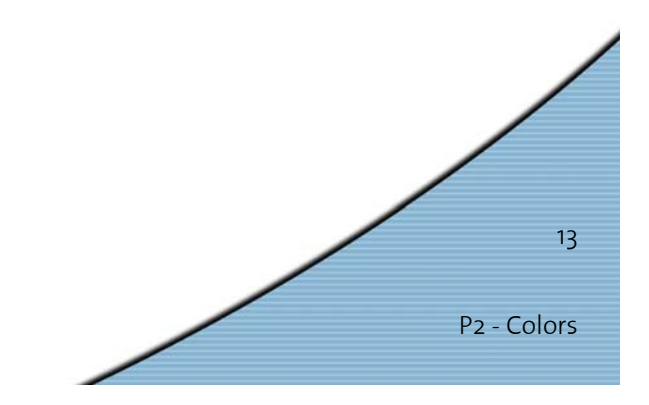

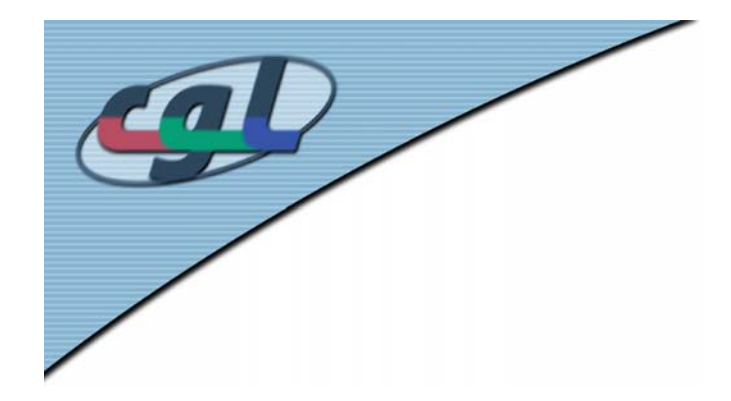

## *Vertex Arrays – Rendering*

- • Single array element **glArrayElement(Glint ith)**
	- Gets values from every activated array
	- Renders element
	- Stands in a **glBegin() glEnd()** pair
- More Elements
	- **glDrawElements(GLenum mode,** 
		- **GLsizei count, GLenum type, void \*indices)**
		- Access to data elements over indices array
		- Other possibility: **glDrawArrays(GLenum mode, GLint first, GLsizei count)**

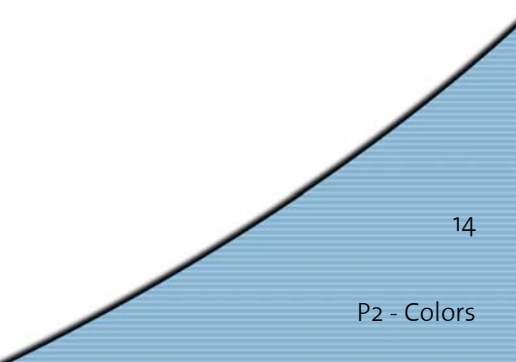

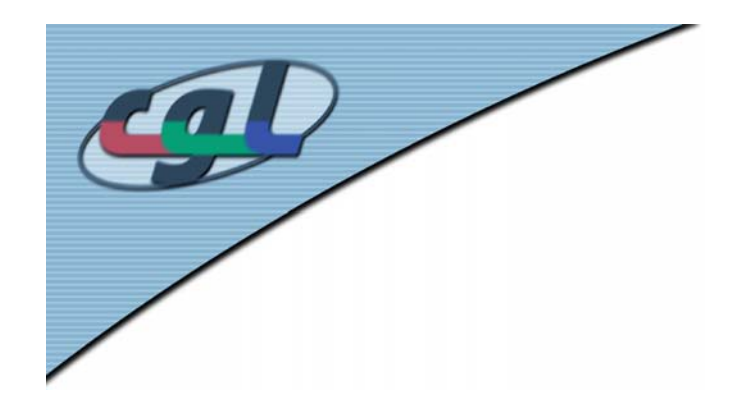

## *Principles of Lighting & Shading*

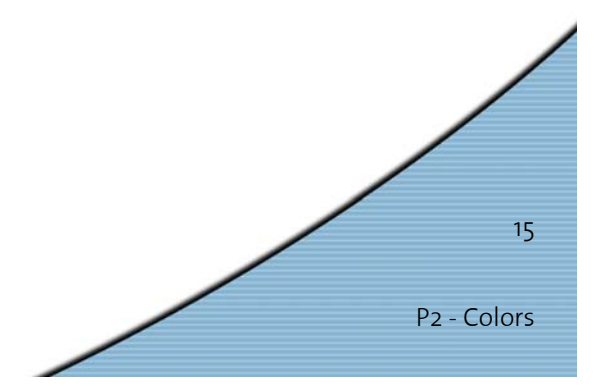

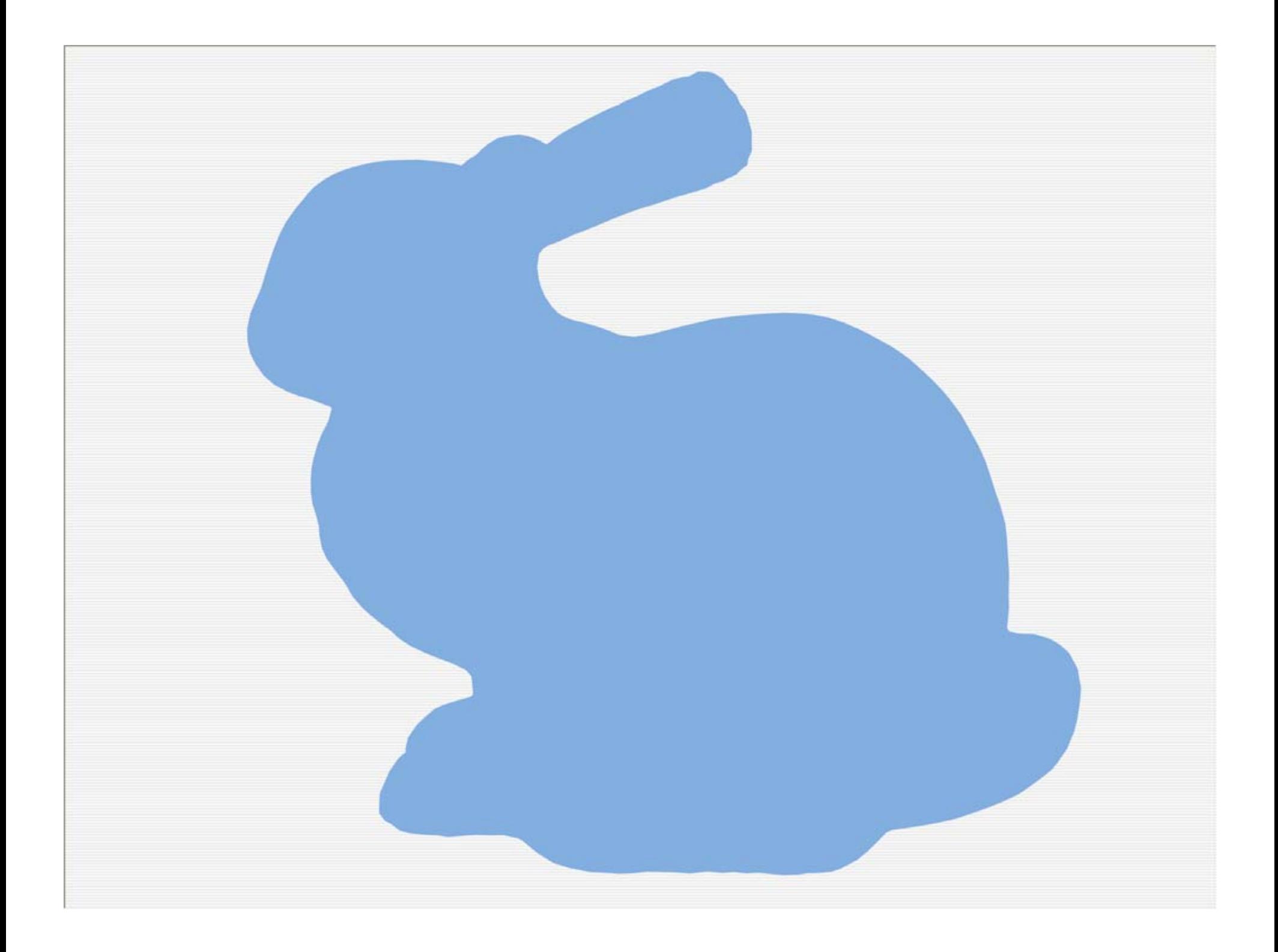

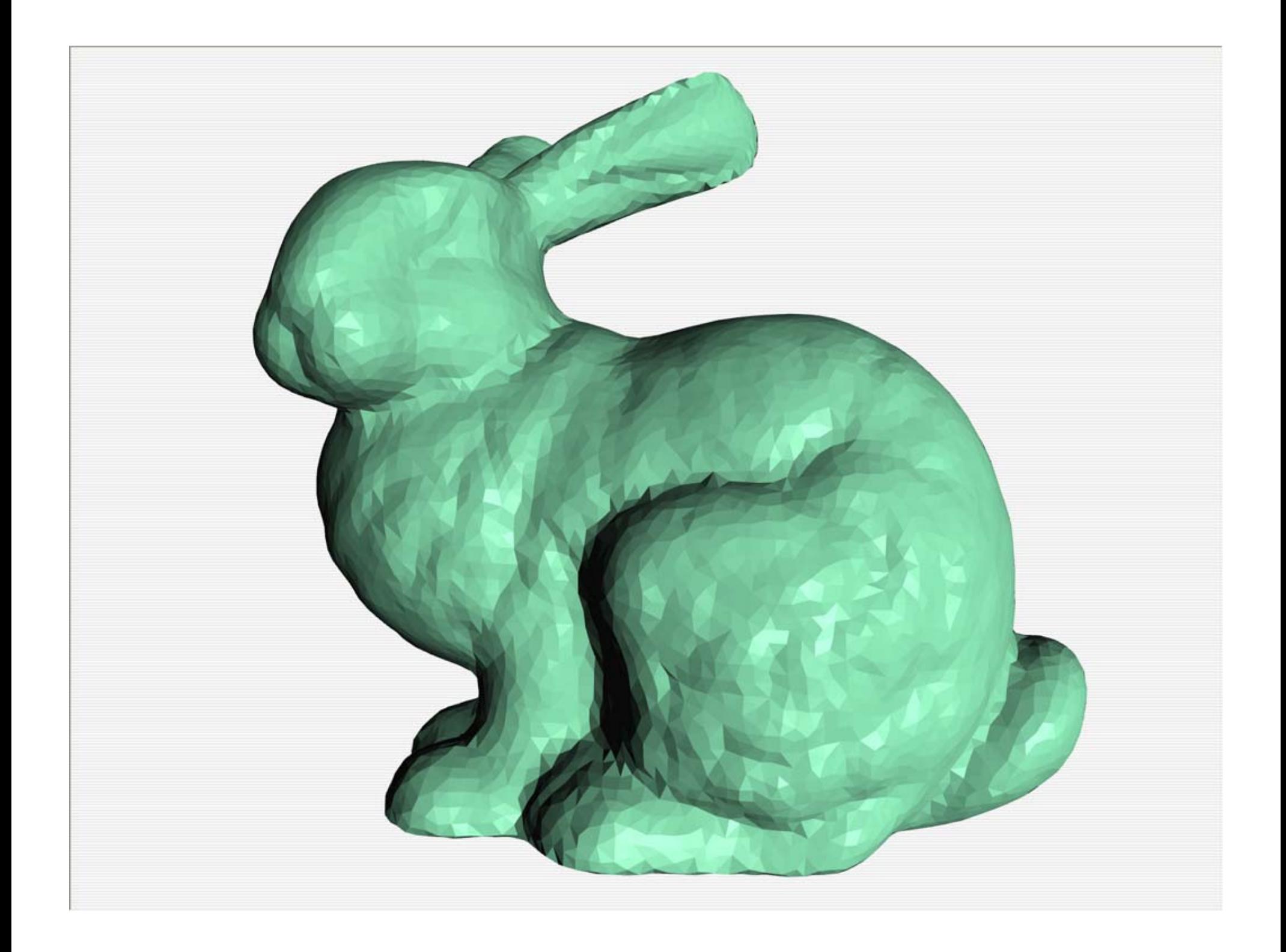

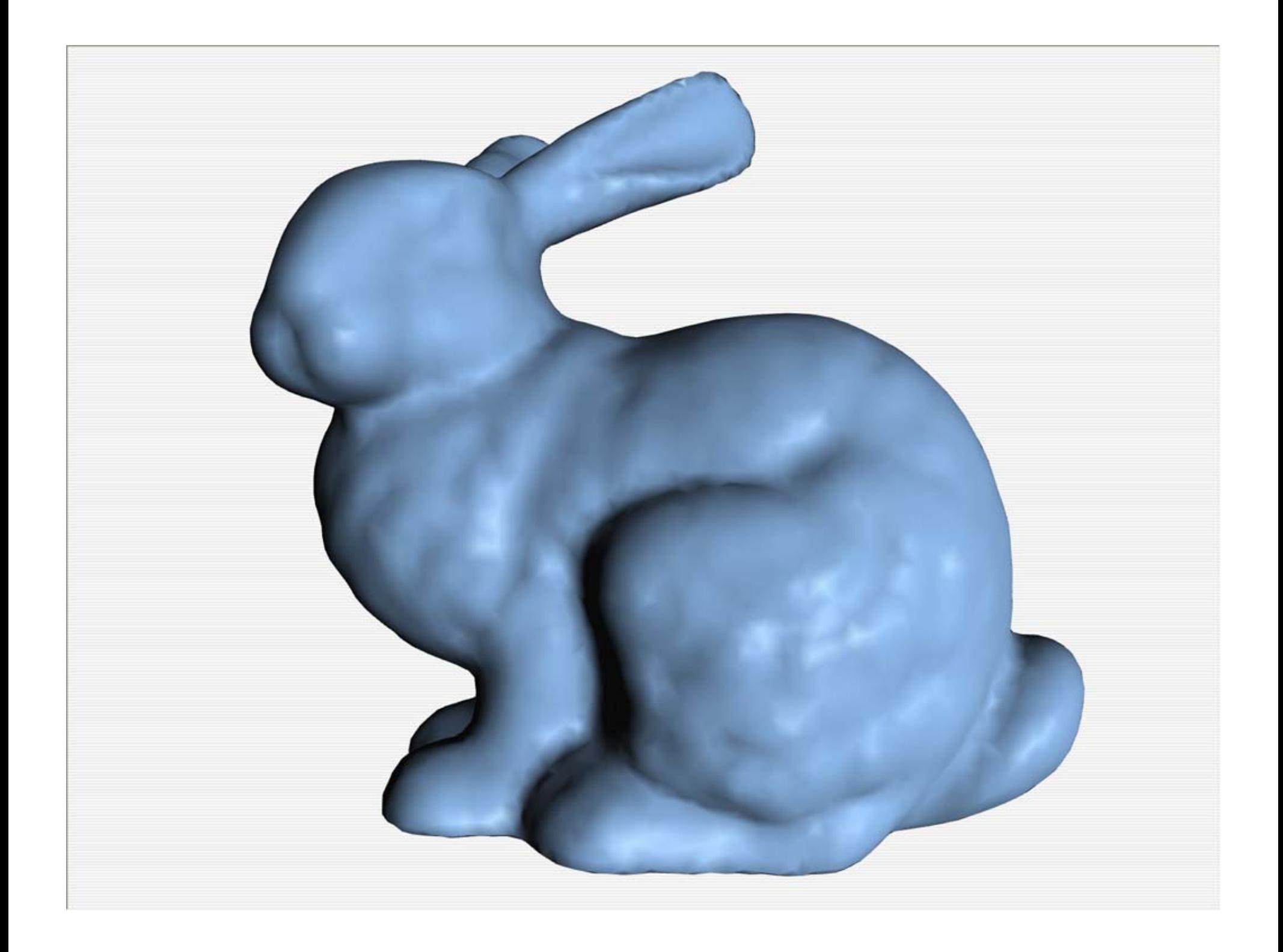

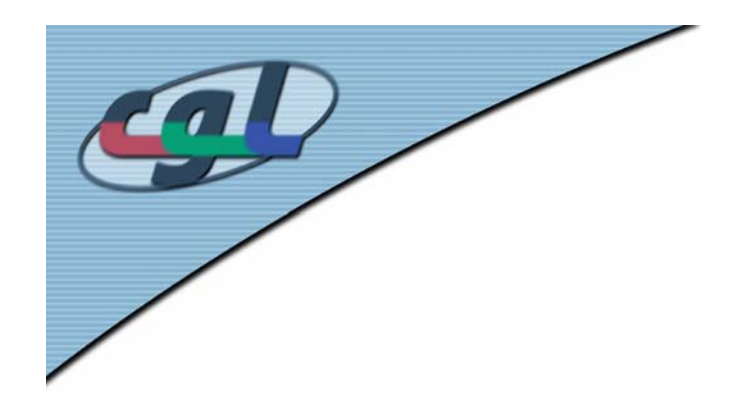

# *Principles of Lighting & Shading*

- • Lighting simulates how objects reflect light
	- –material composition of object
	- –light's color and position
	- – global lighting parameters
		- ambient light
		- two sided lighting
	- available in both color index and RGBA mode

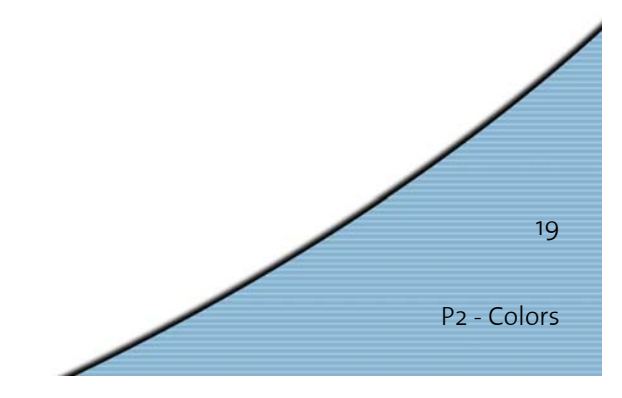

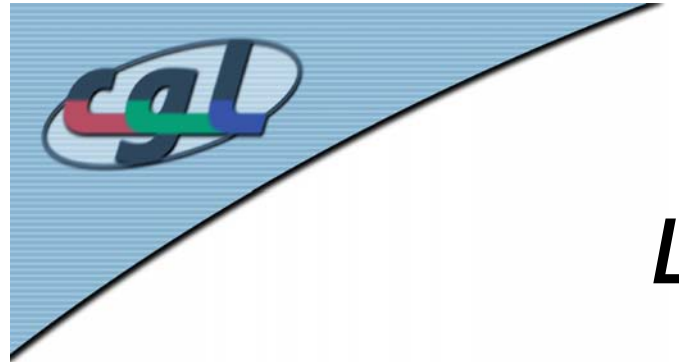

# *Light Simulation in OpenGL*

- • Constant Shading
	- – One color (and one normal) per primitive – Flat Shading
- • Gouraud Shading
	- –Computed at vertices
	- Linear interpolation of vertex intensities
- • Phong Shading
	- –Linear interpolation of vertex normals
- More to come in **Lighting and Shading module**

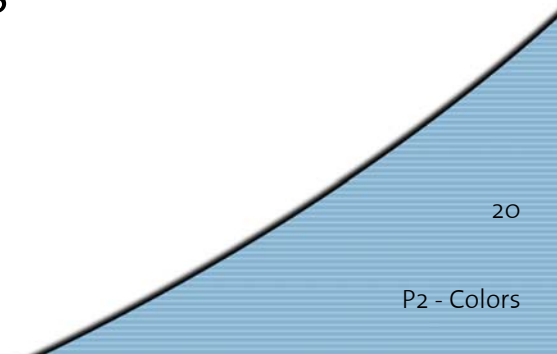

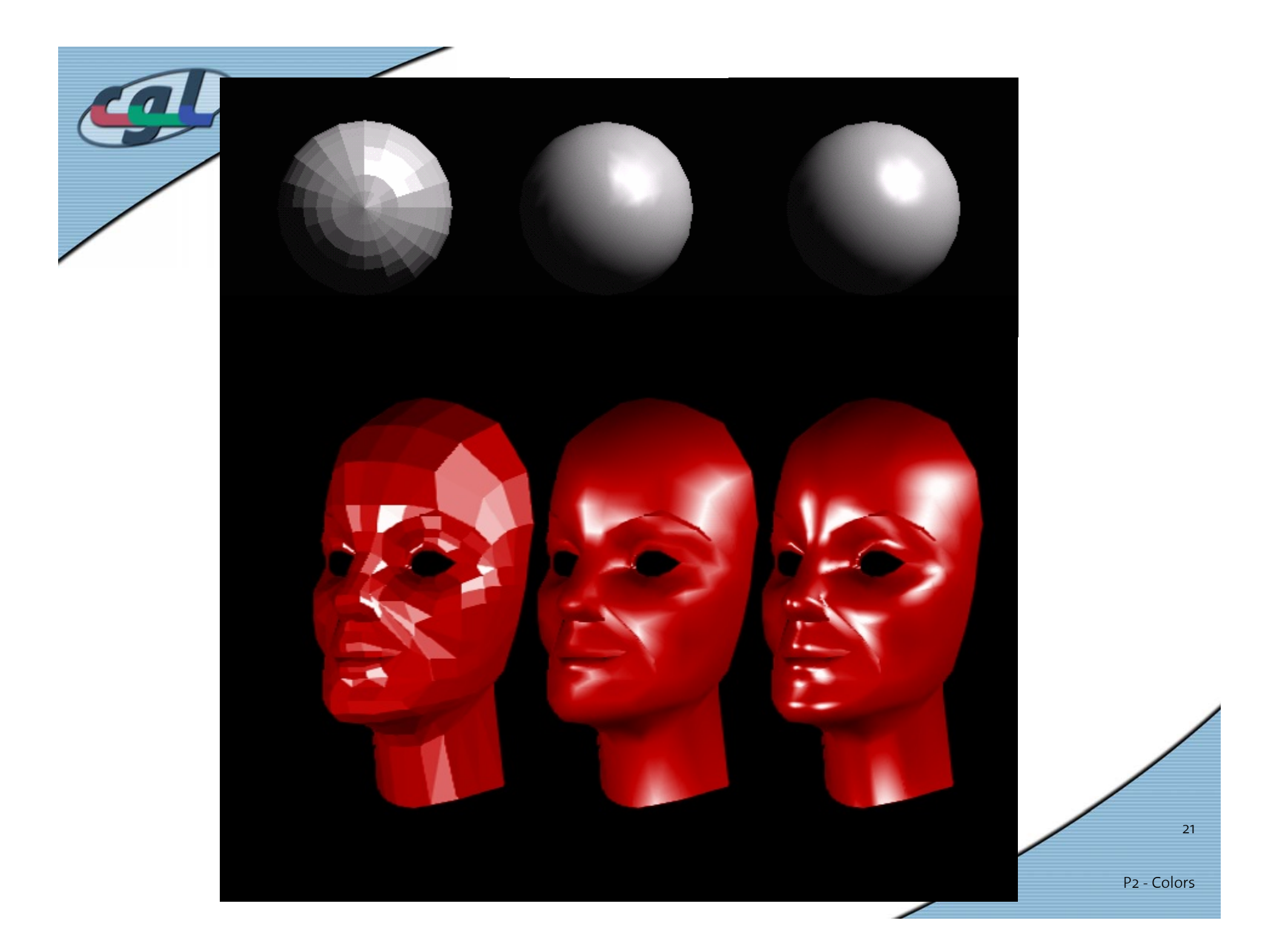

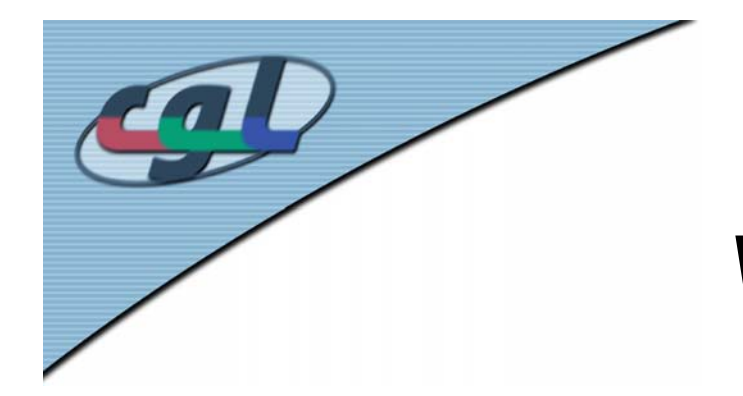

## *Vertex Color Computation*

P2 - Colors

22

- • Lighting contributors
	- – **Ambient** is color of the object from all the undirected light in a scene.
	- **Diffuse** is the base color of the object under current lighting. There must be a light shining on the object to get a diffuse contribution.
	- – **Specular** is the contribution of the shiny highlights on the object.
	- **Emission** is the contribution added in if the object emits light (i.e. glows)

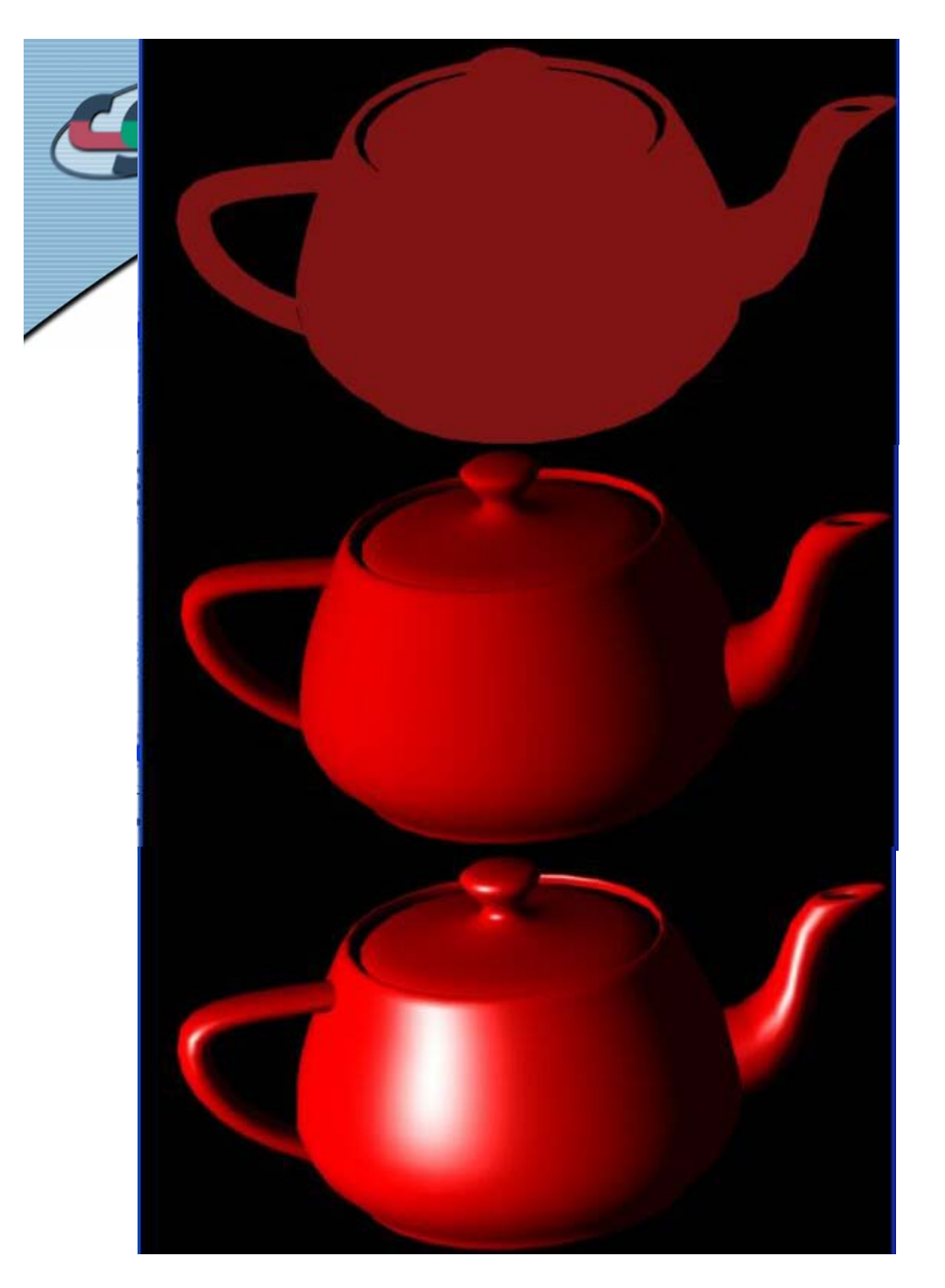

#### ambient

#### ambient + diffuse

### ambient + diffuse + specular (phong)

P2 - Colors

23

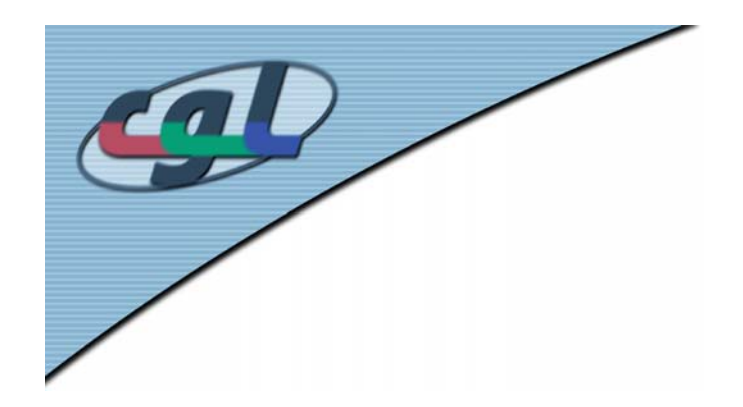

## *Surface Normals*

•Normals define how a surface reflects light

**glNormal3f( x, y, z );**

- • Current normal is used to compute vertex's color
- • Use unit normals for proper lighting scaling affects a normal's length

```
glEnable( GL_NORMALIZE );
```
or

**glEnable( GL\_RESCALE\_NORMAL );**

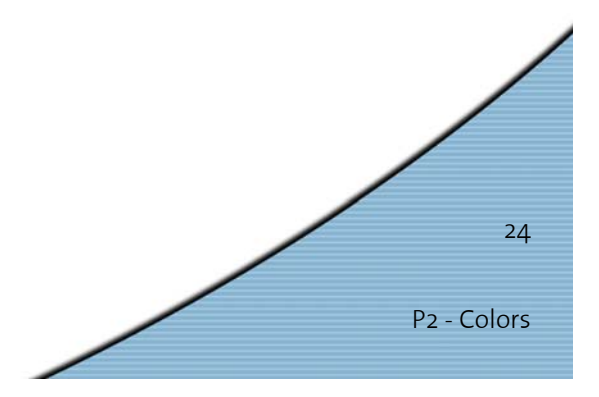

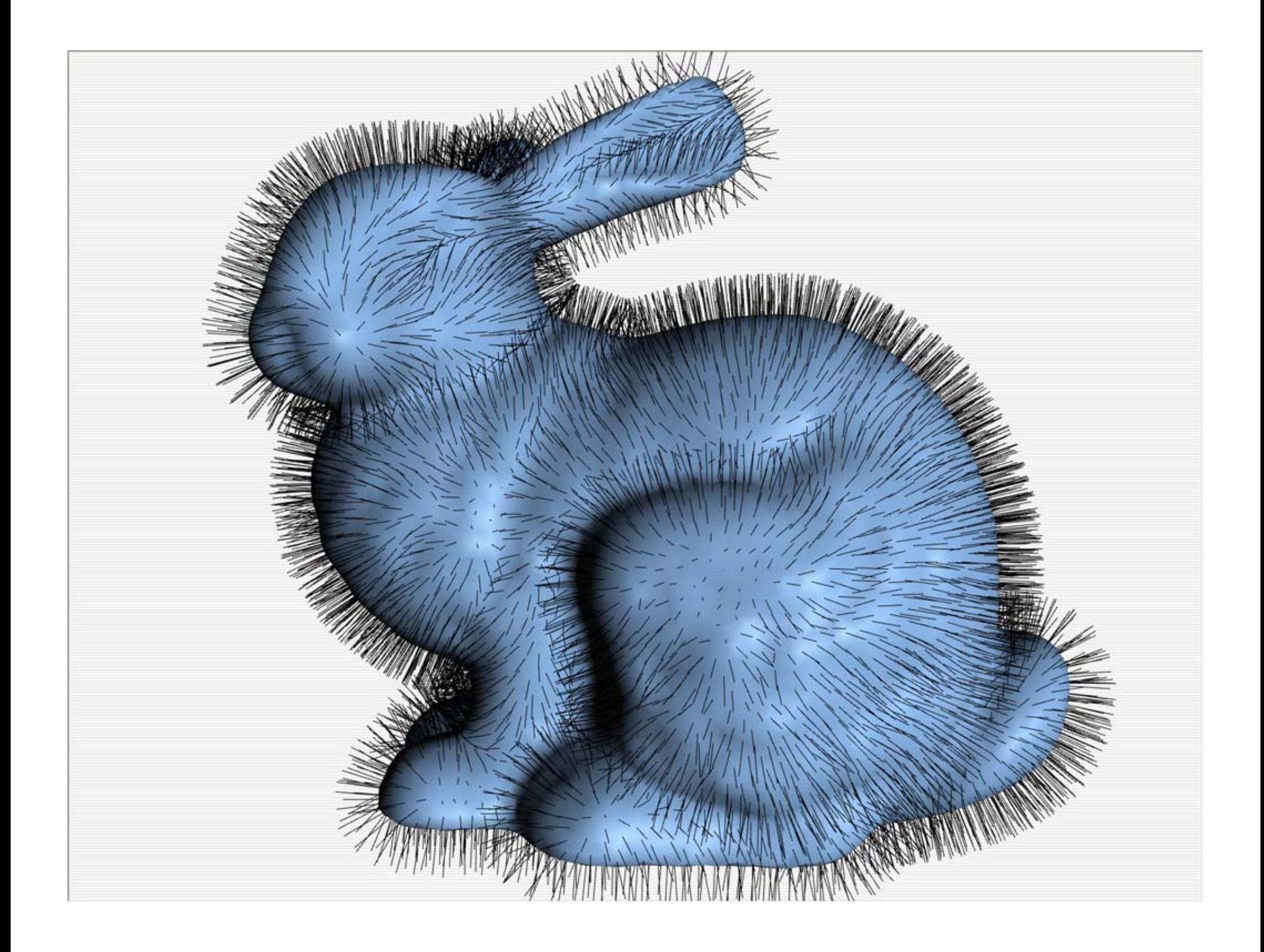

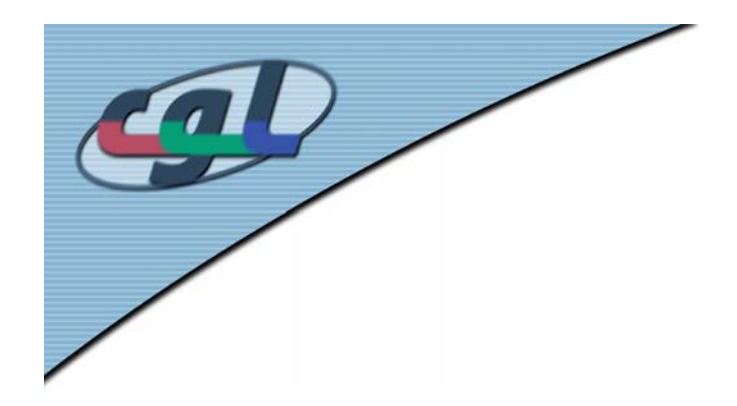

## *Material Properties*

- • Define the surfaces properties of a primitive **glMaterialfv(face, property, value);**
- •Separate materials for front and back

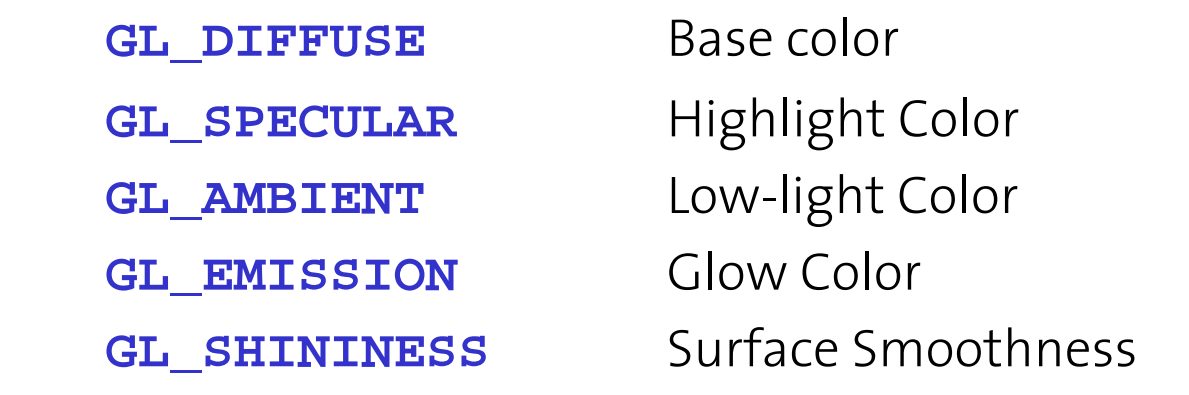

• Lights and their properties in another exercise

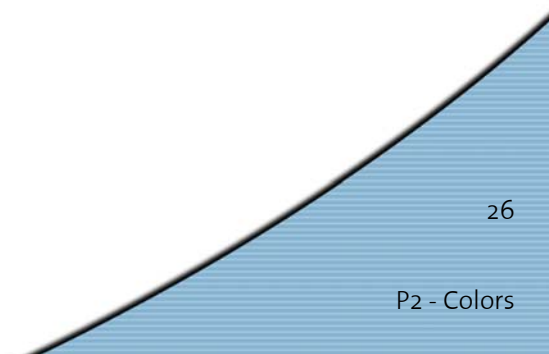

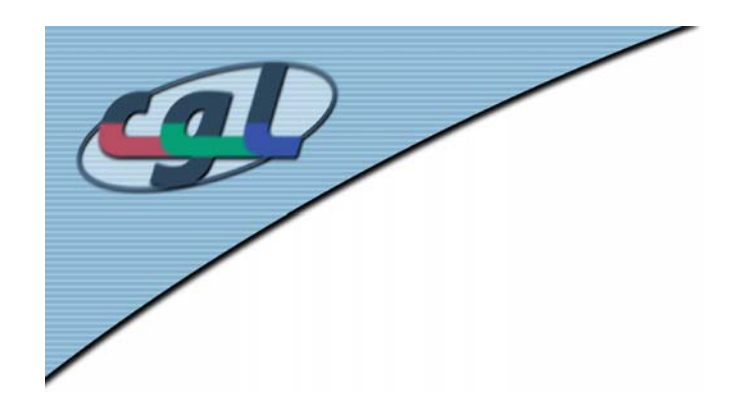

*P1*

- Goals
	- –Color Spaces
	- Vertex Normals
	- –Lighting and Shading in OpenGL
	- –Display Lists

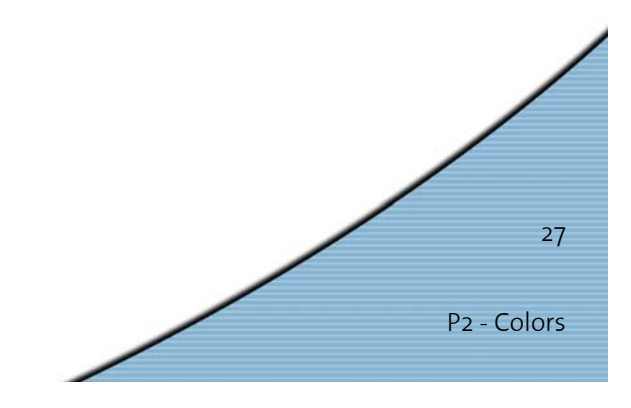

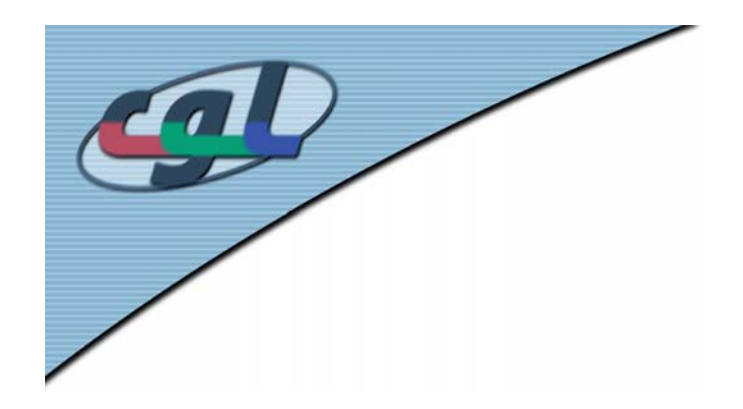

### *P1 – Data Structure*

- • First Array
	- – Number of Nodes with corresponding 3D coordinates
	- "the vertices"
- • Second Array
	- – Number of Triangles with references to their vertices in first list
	- "the indices"

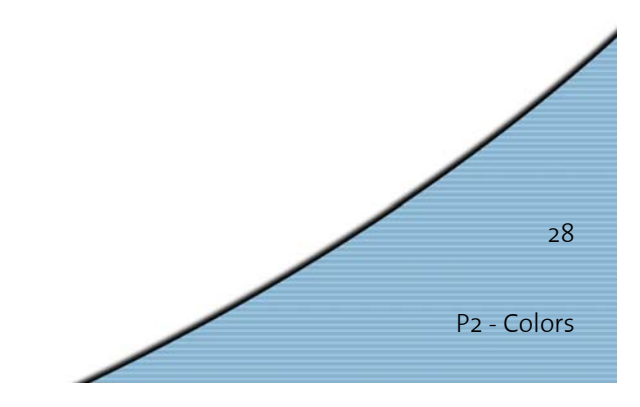

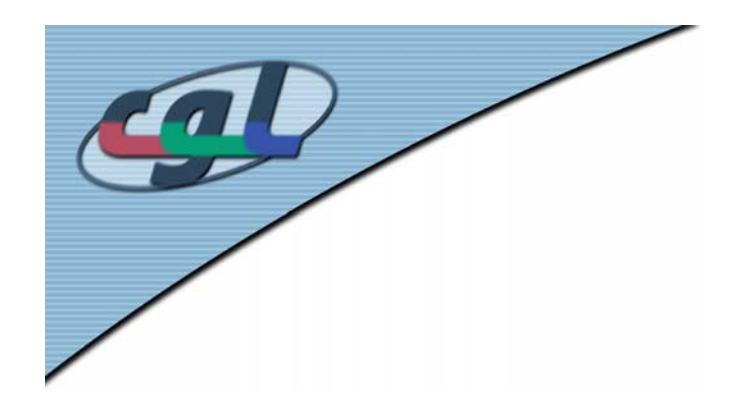

### *P1 – Normals*

- • Per-Triangle Normal
	- –How to determine a normal of a triangle?
	- –Vector algebra
- Per-Vertex Normal
	- –Average of face normals

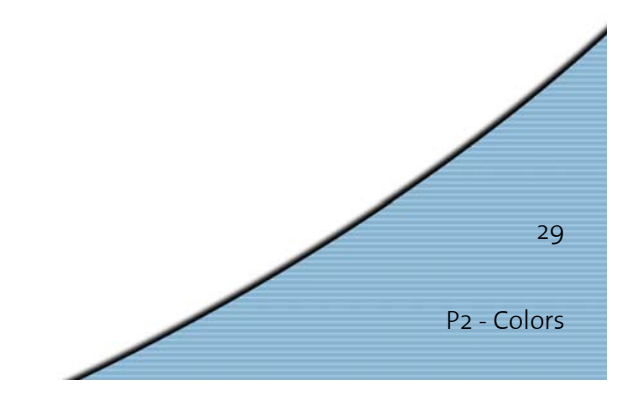

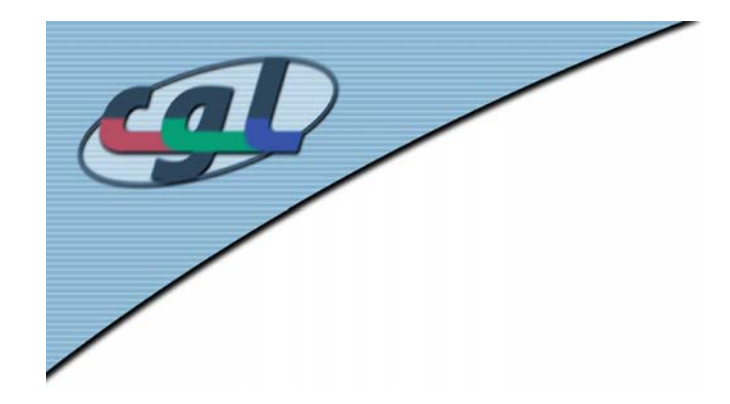

P2 - Colors

30

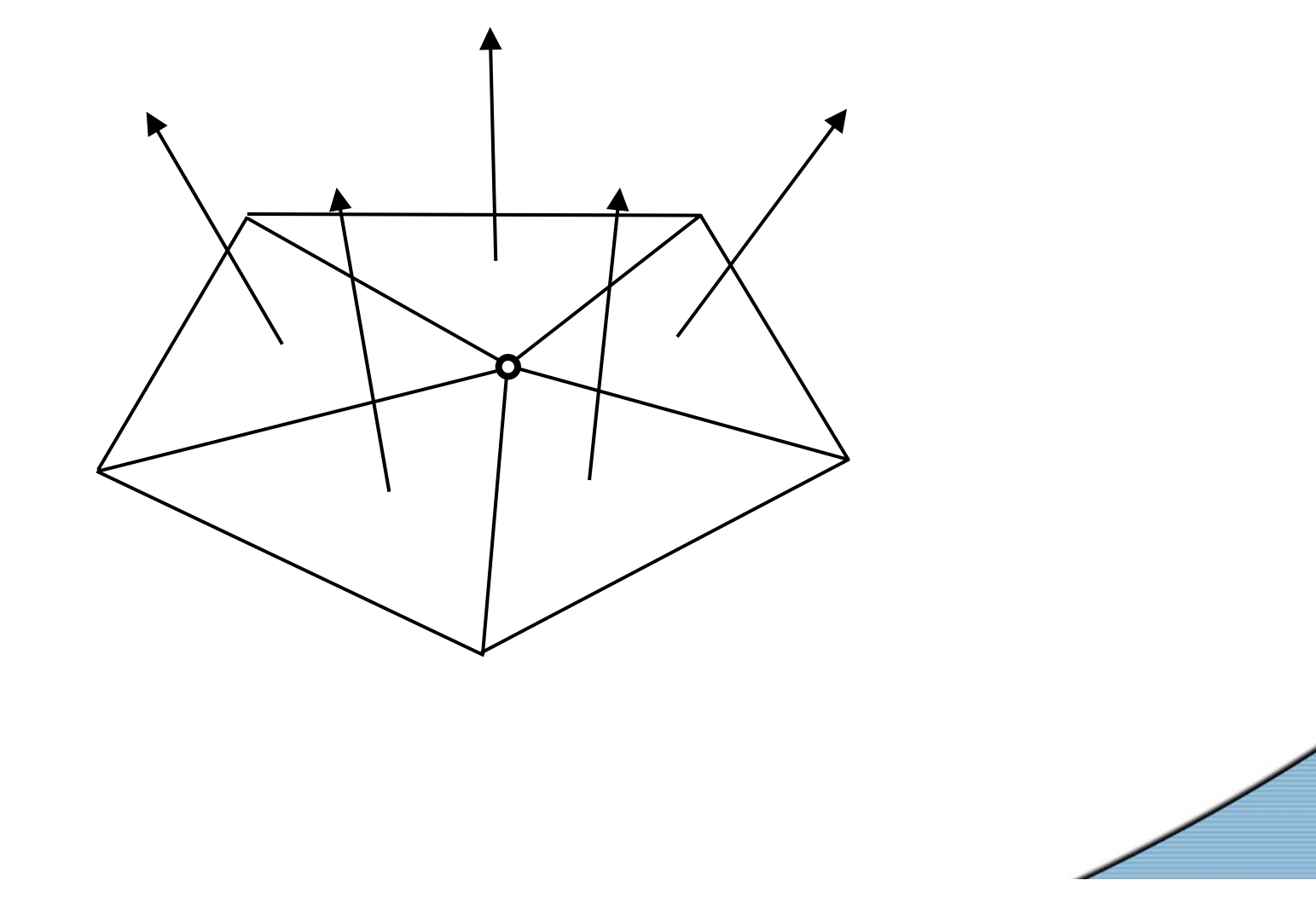

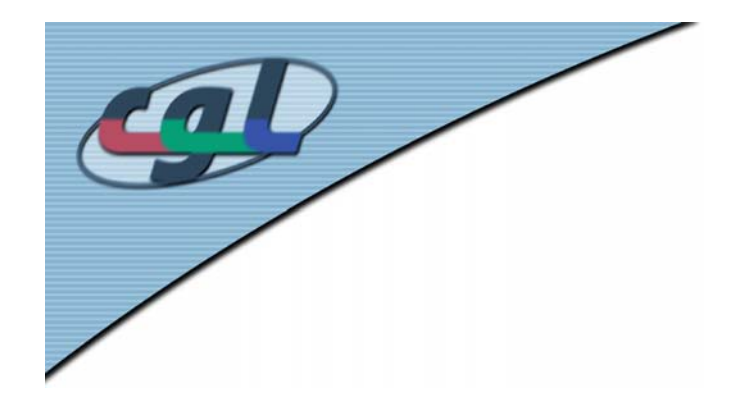

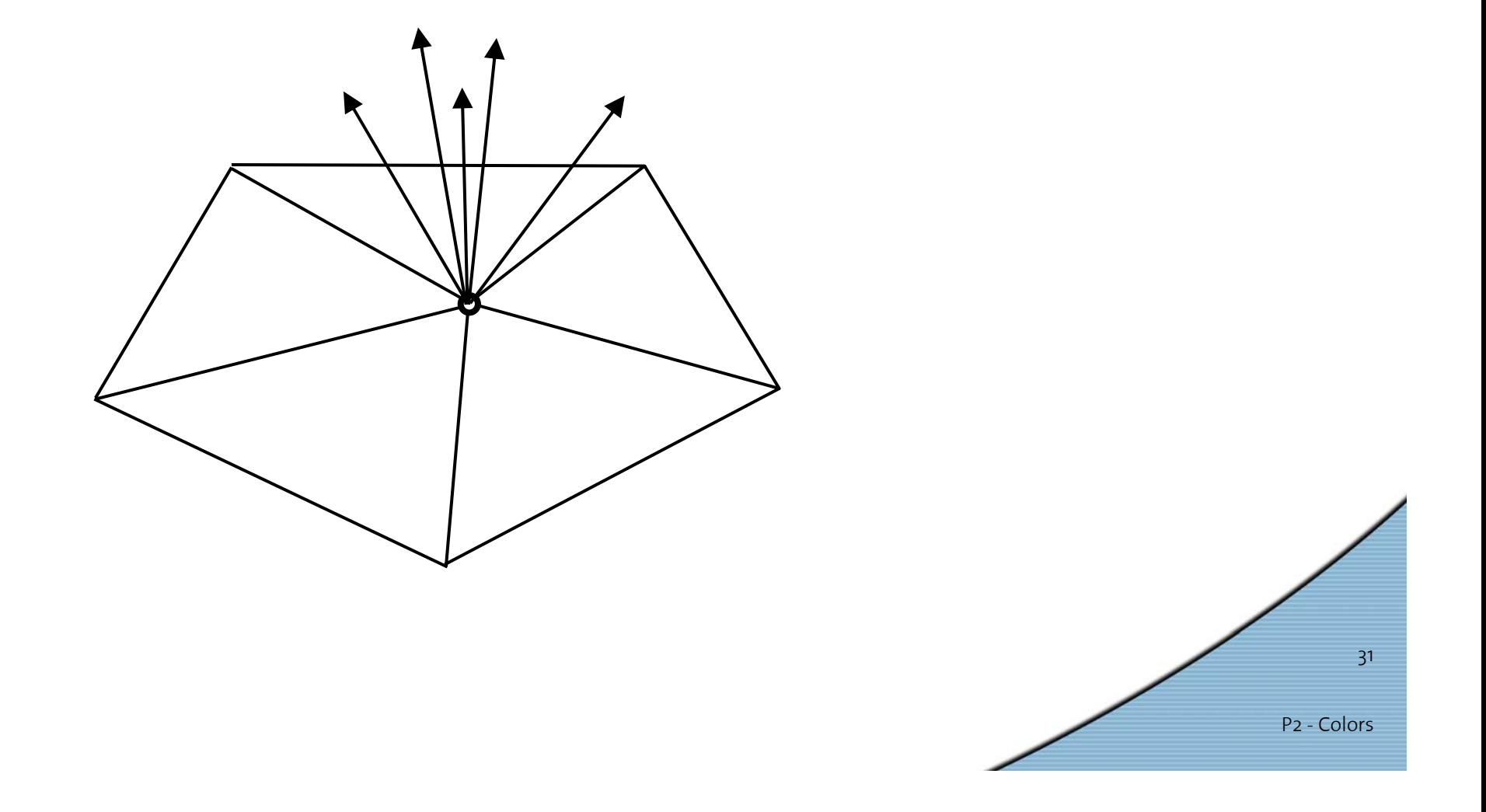

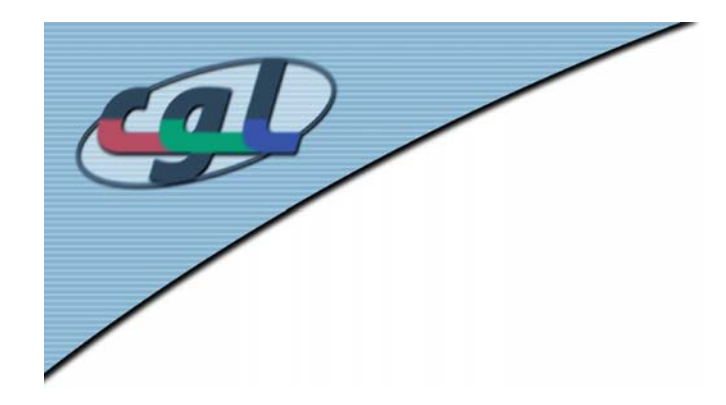

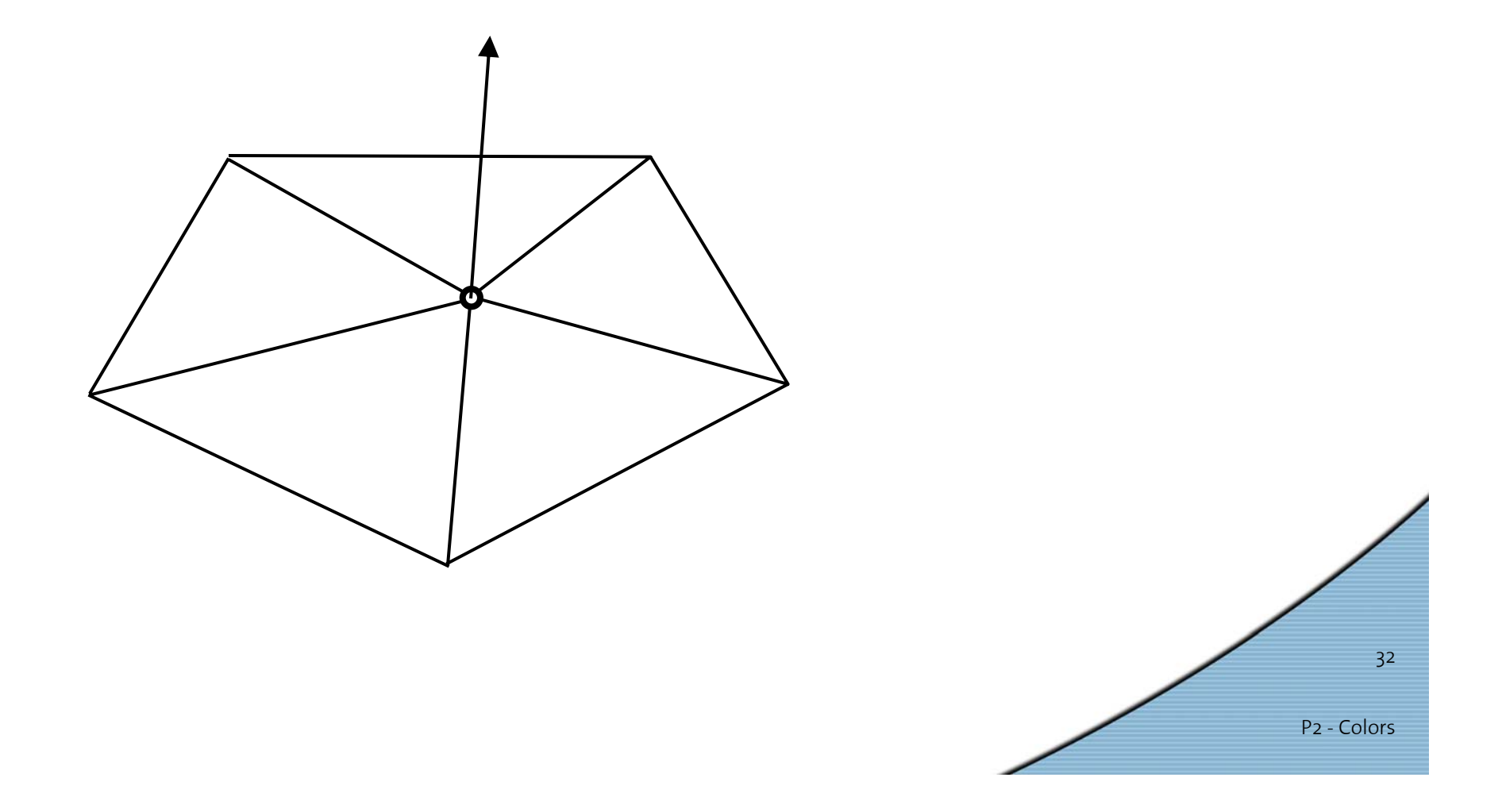

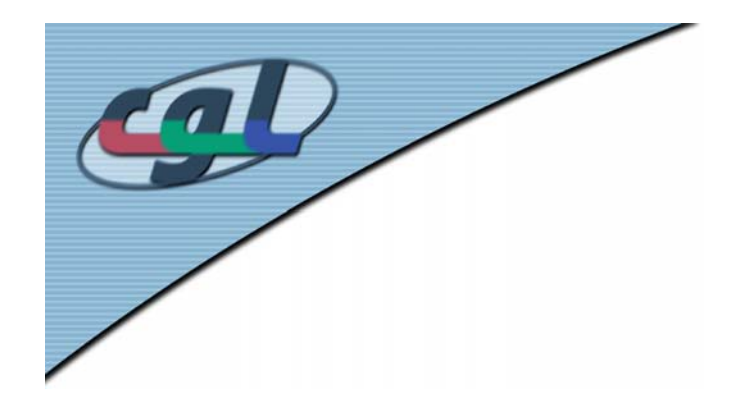

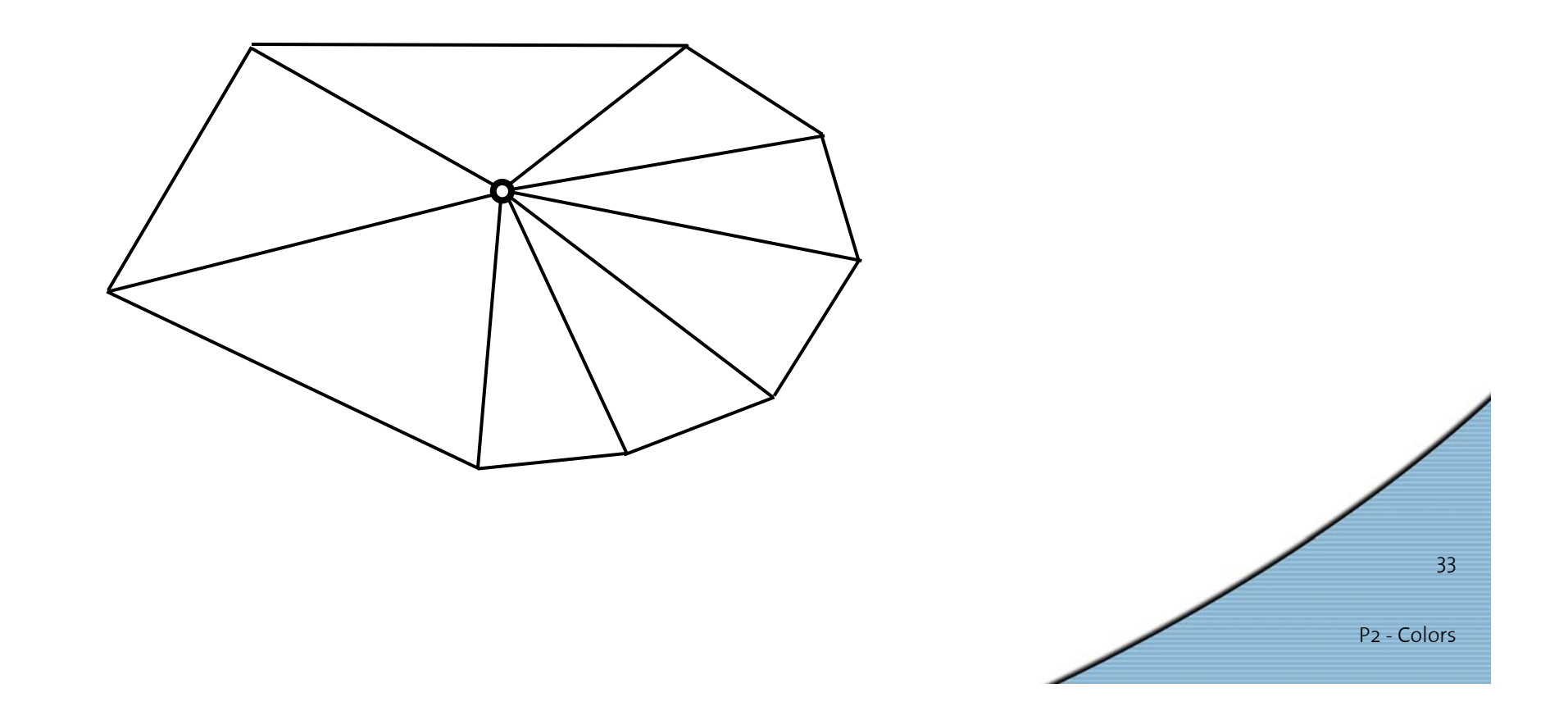

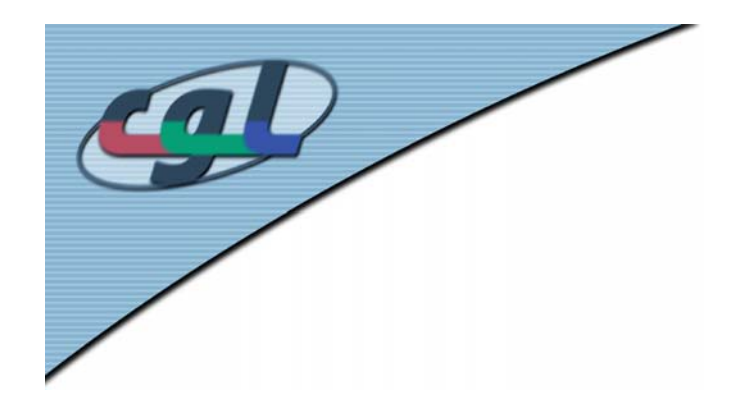

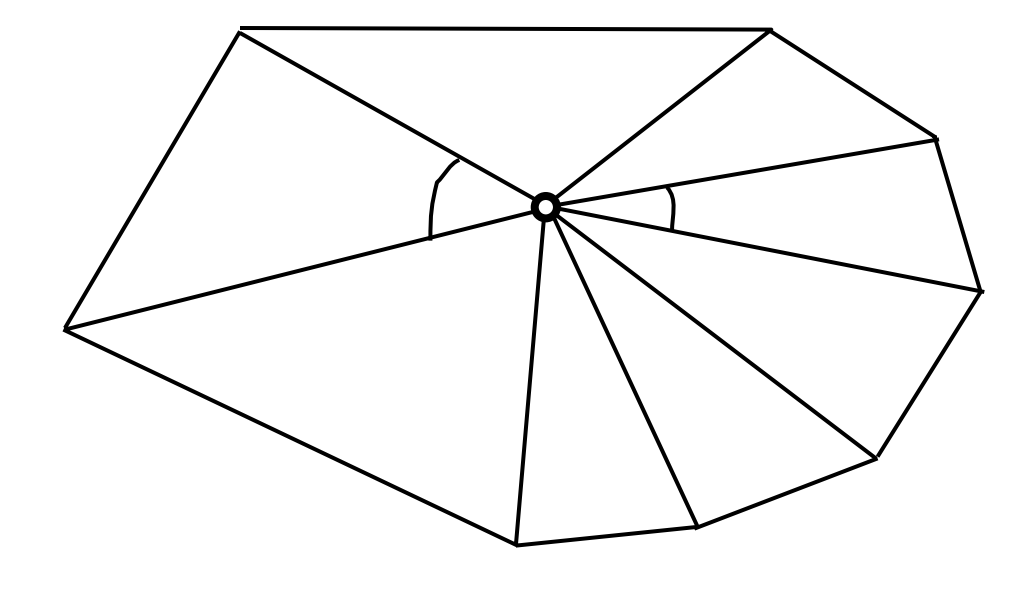

Better to weight normals by incident angle.

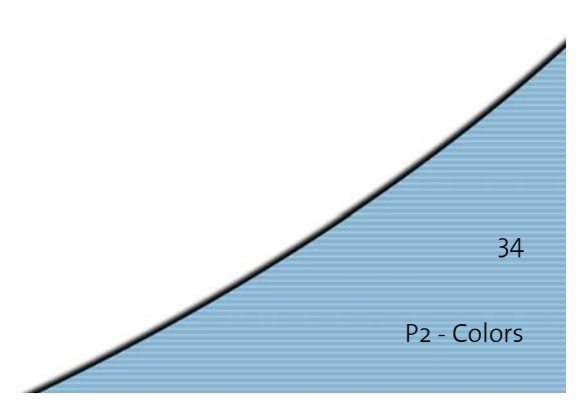

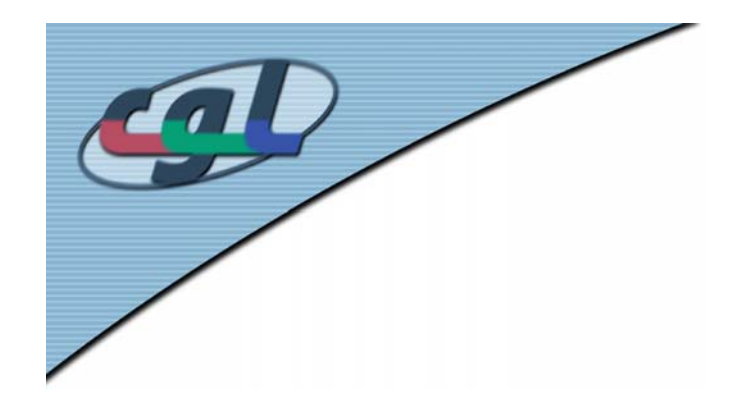

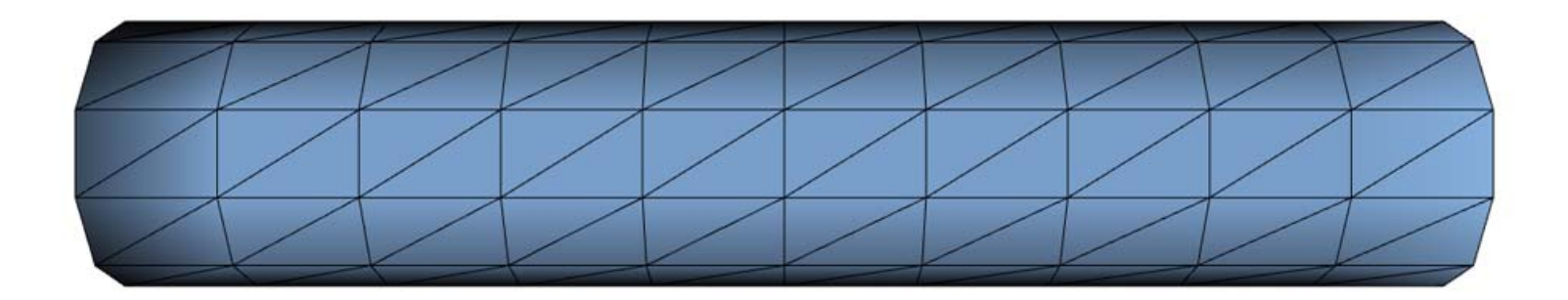

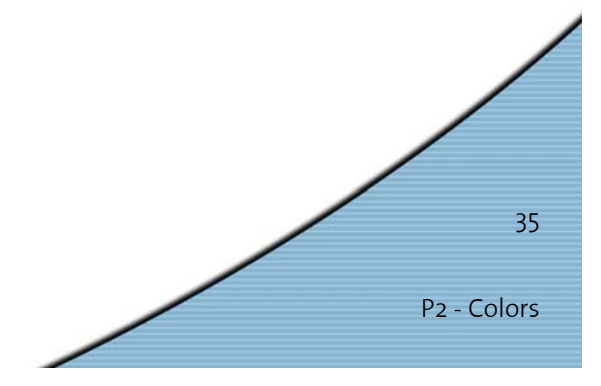

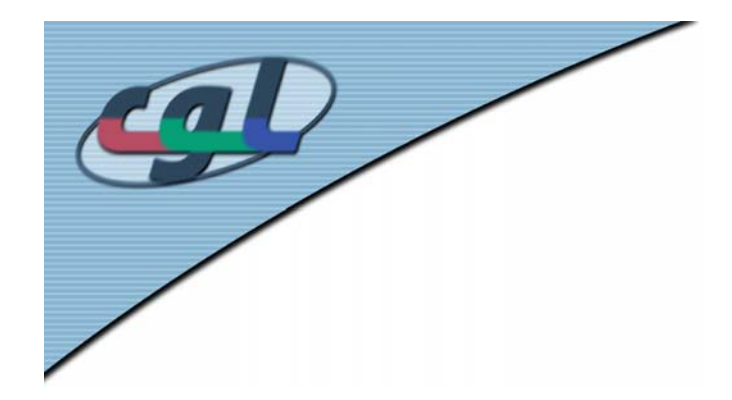

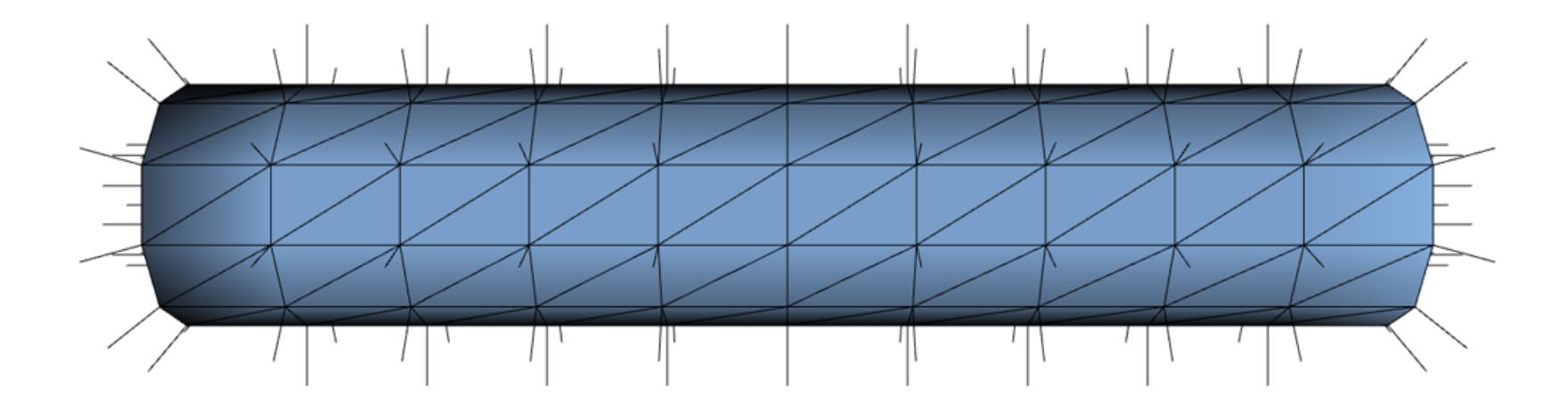

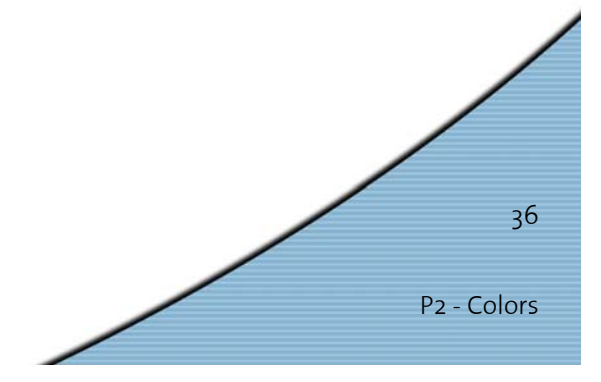

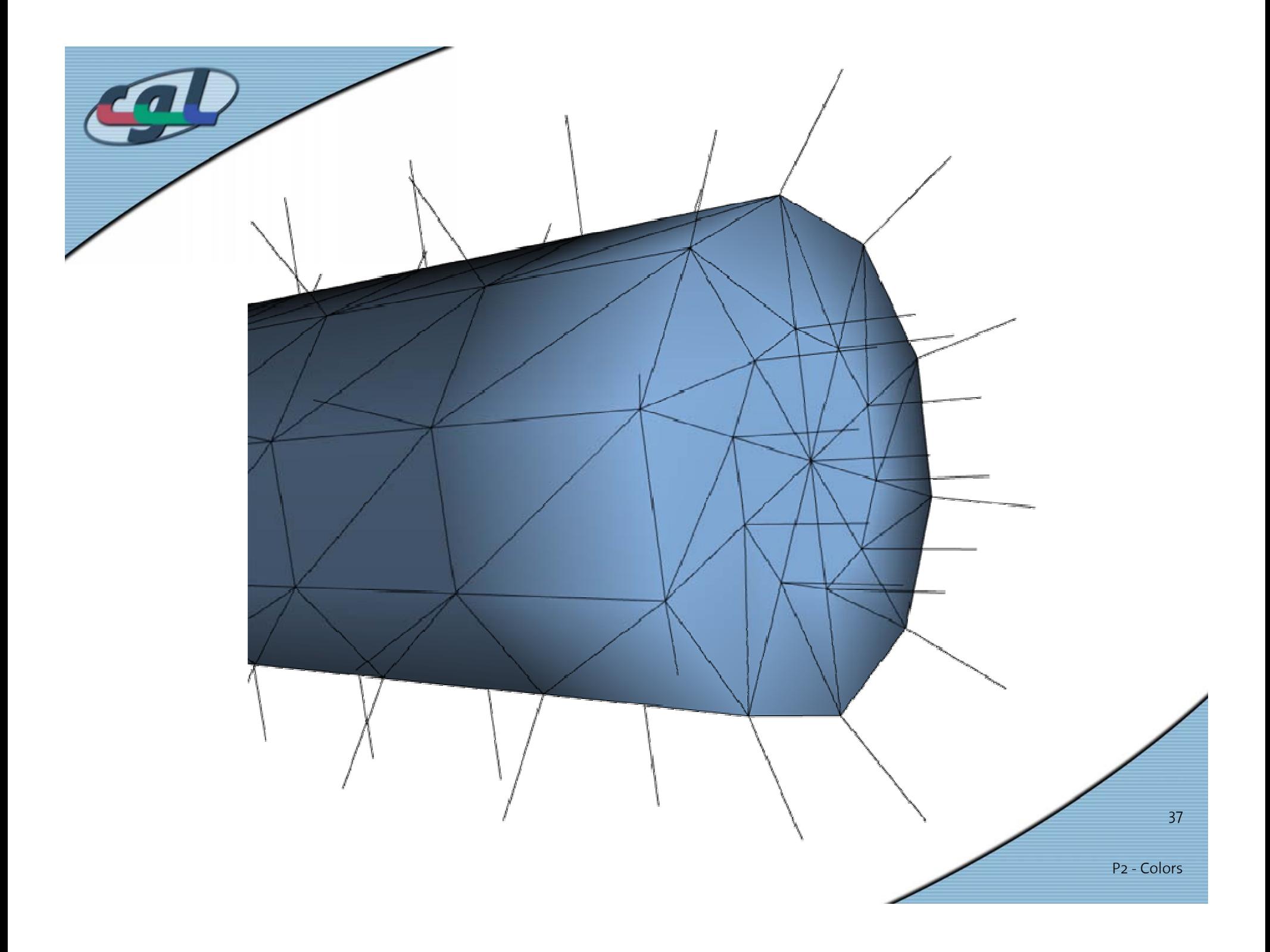

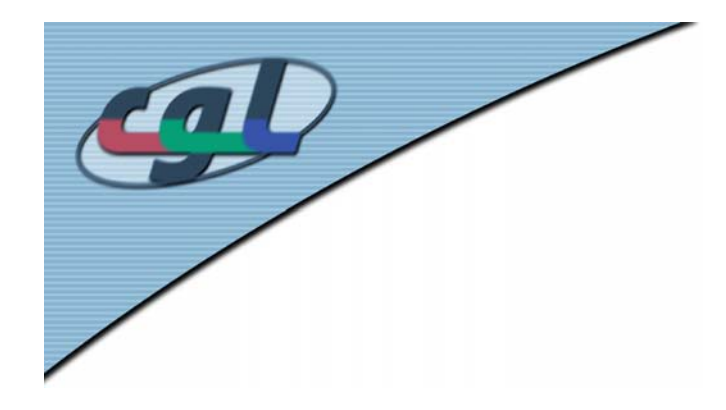

*P1 – Color Spaces revisited*

- • RGB
	- –Red , green and blue
	- Normalized to [0,1]
- HSV
	- –Hue (dt. Farbton)
	- –Saturation (dt. Sättigung)
	- –Value (dt. Helligkeit)
	- Advantages of HSV
- HSV to RGB?
	- –Hint: See script

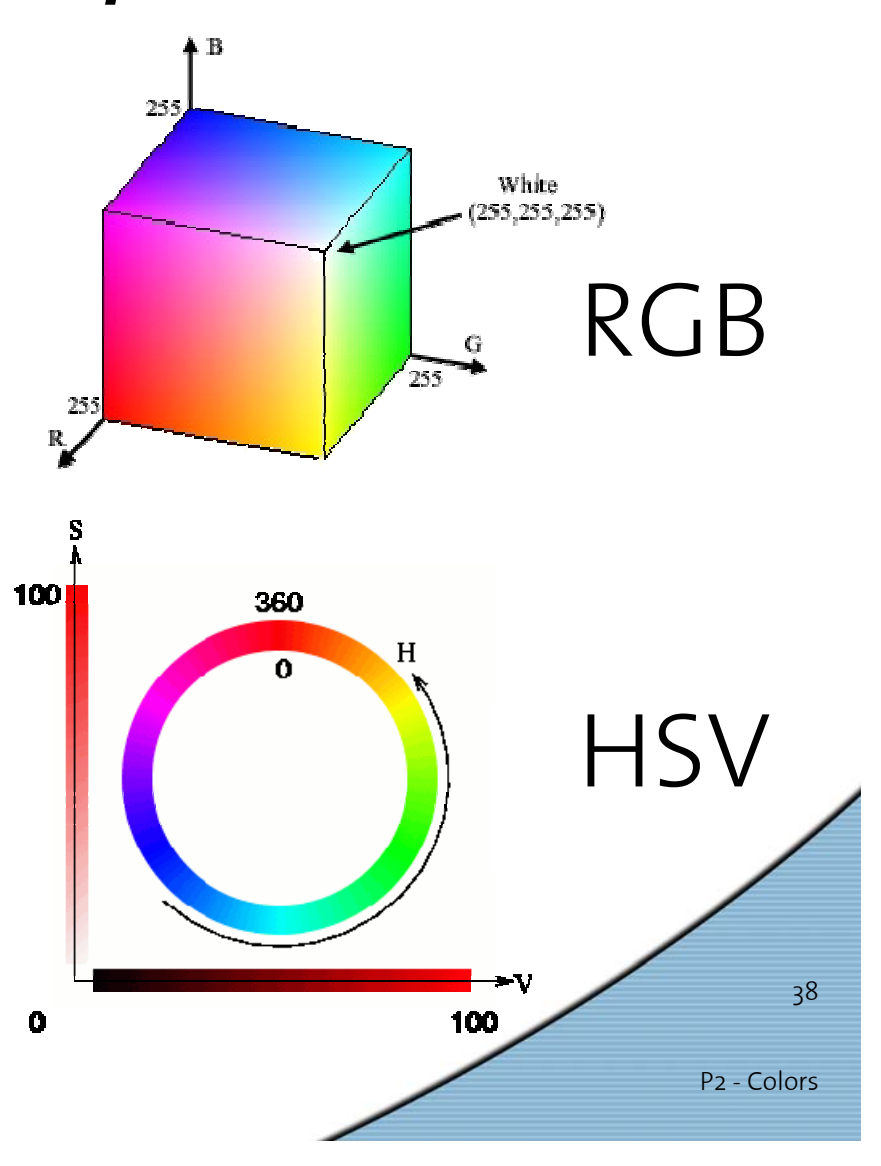

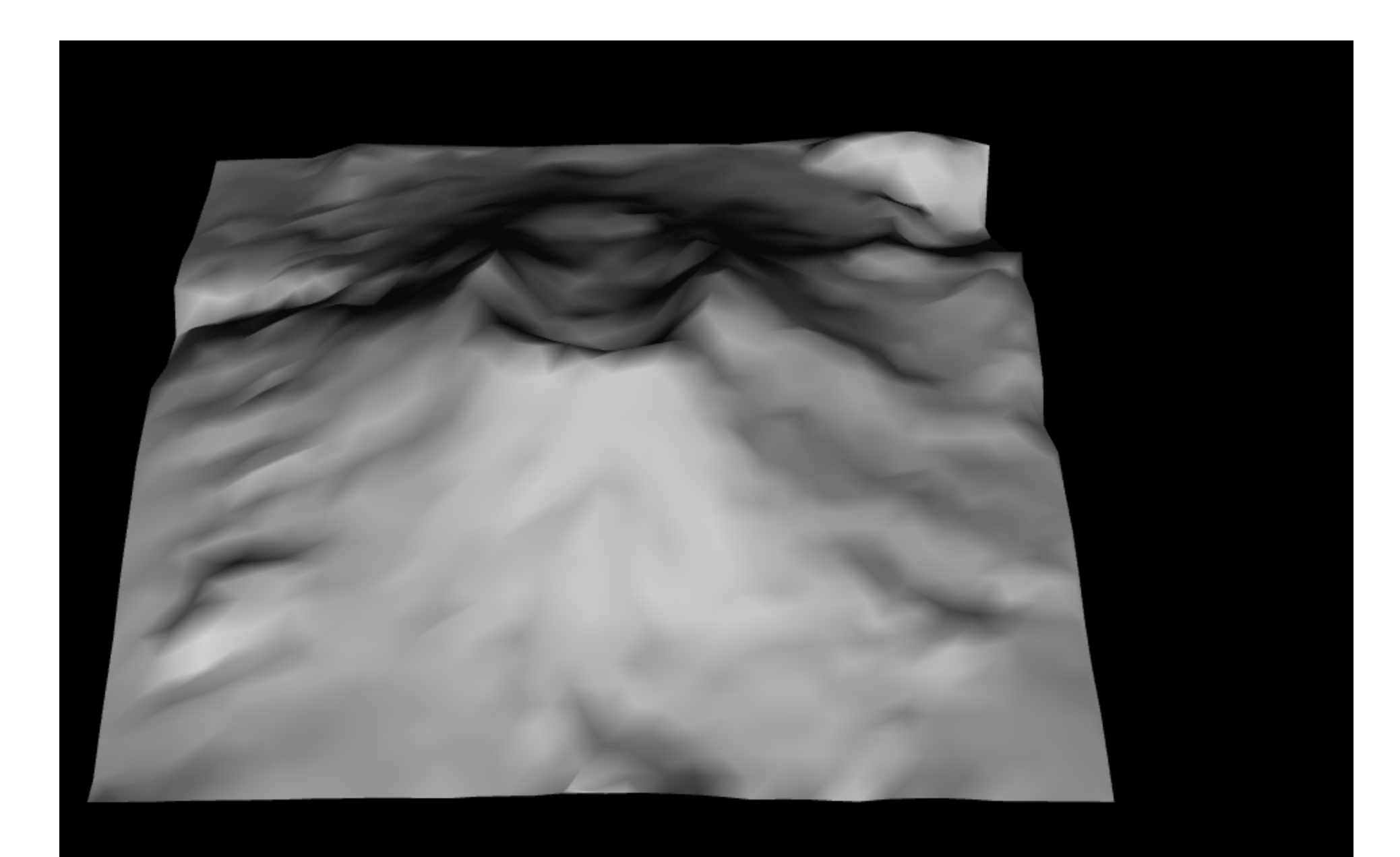

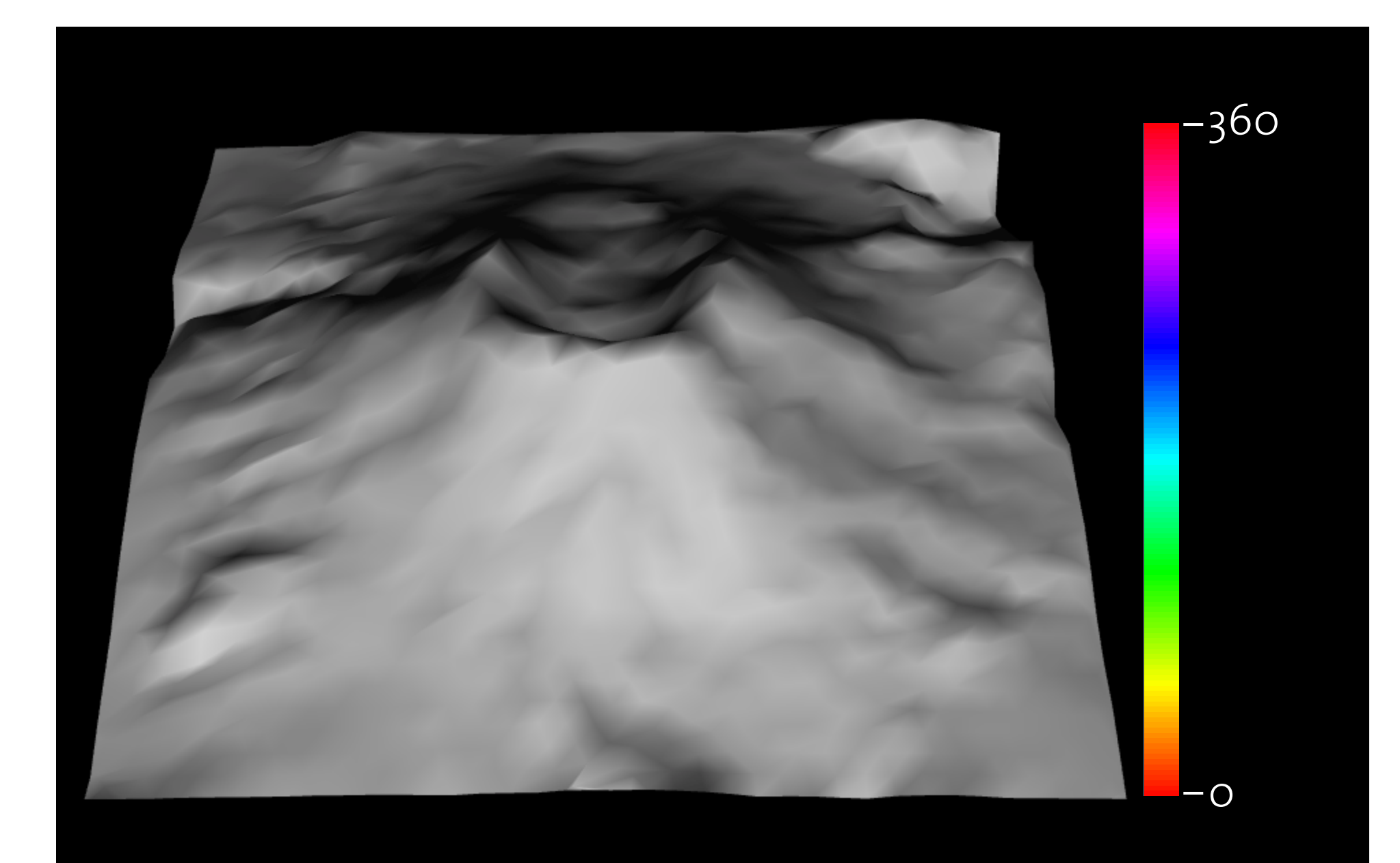

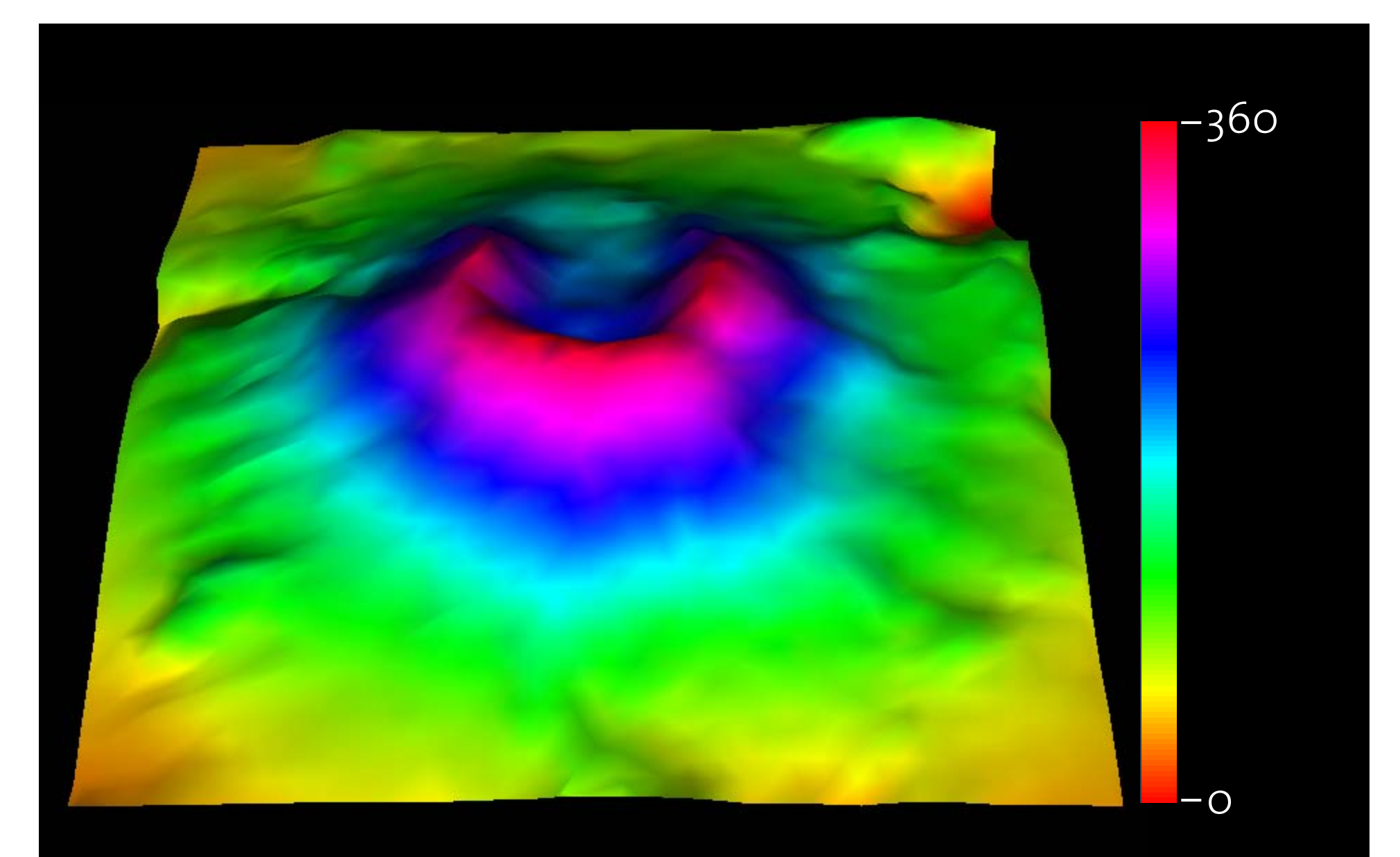

Hue mapped to height range  $o-36$ .

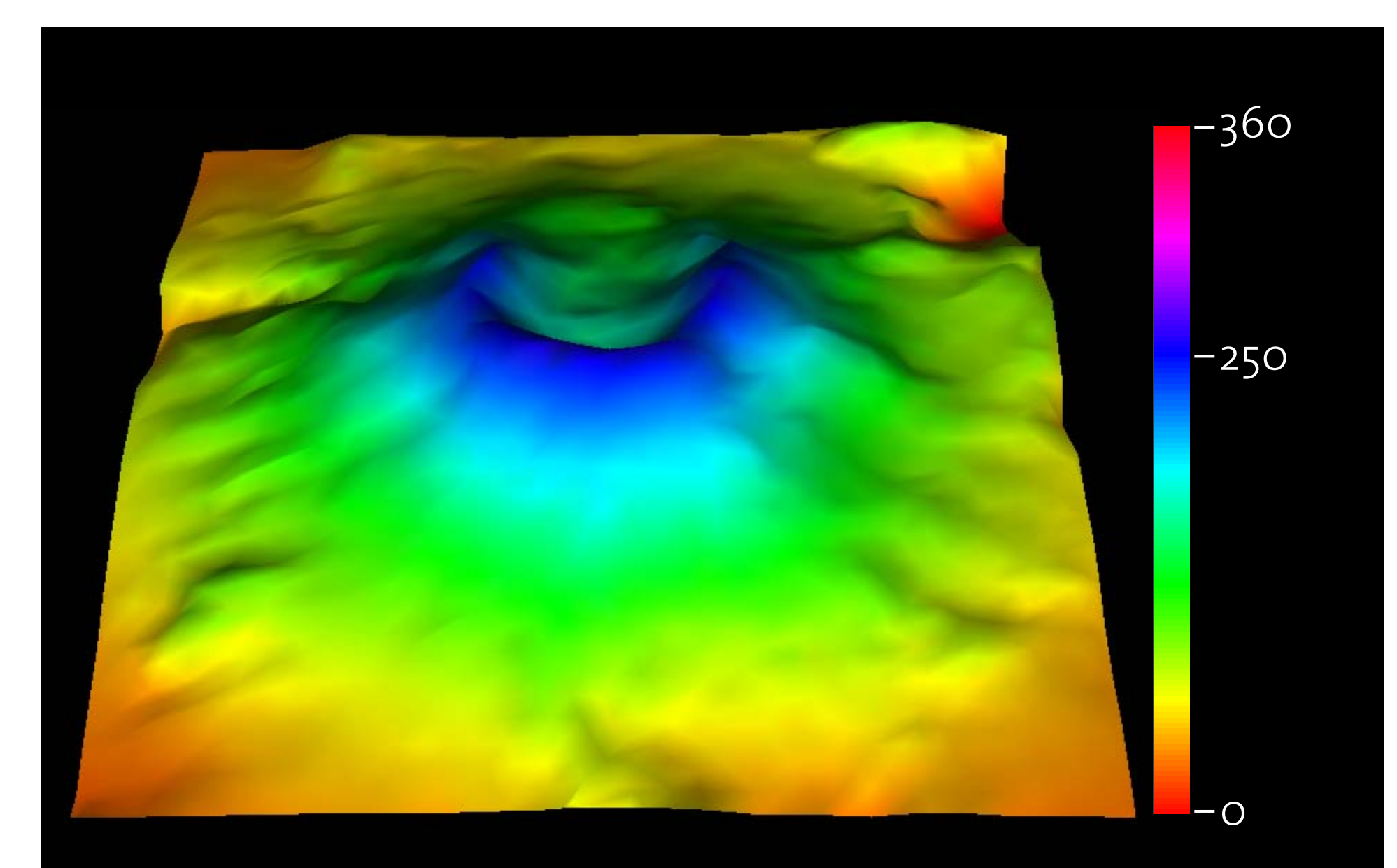

Hue mapped to height range o - 250.

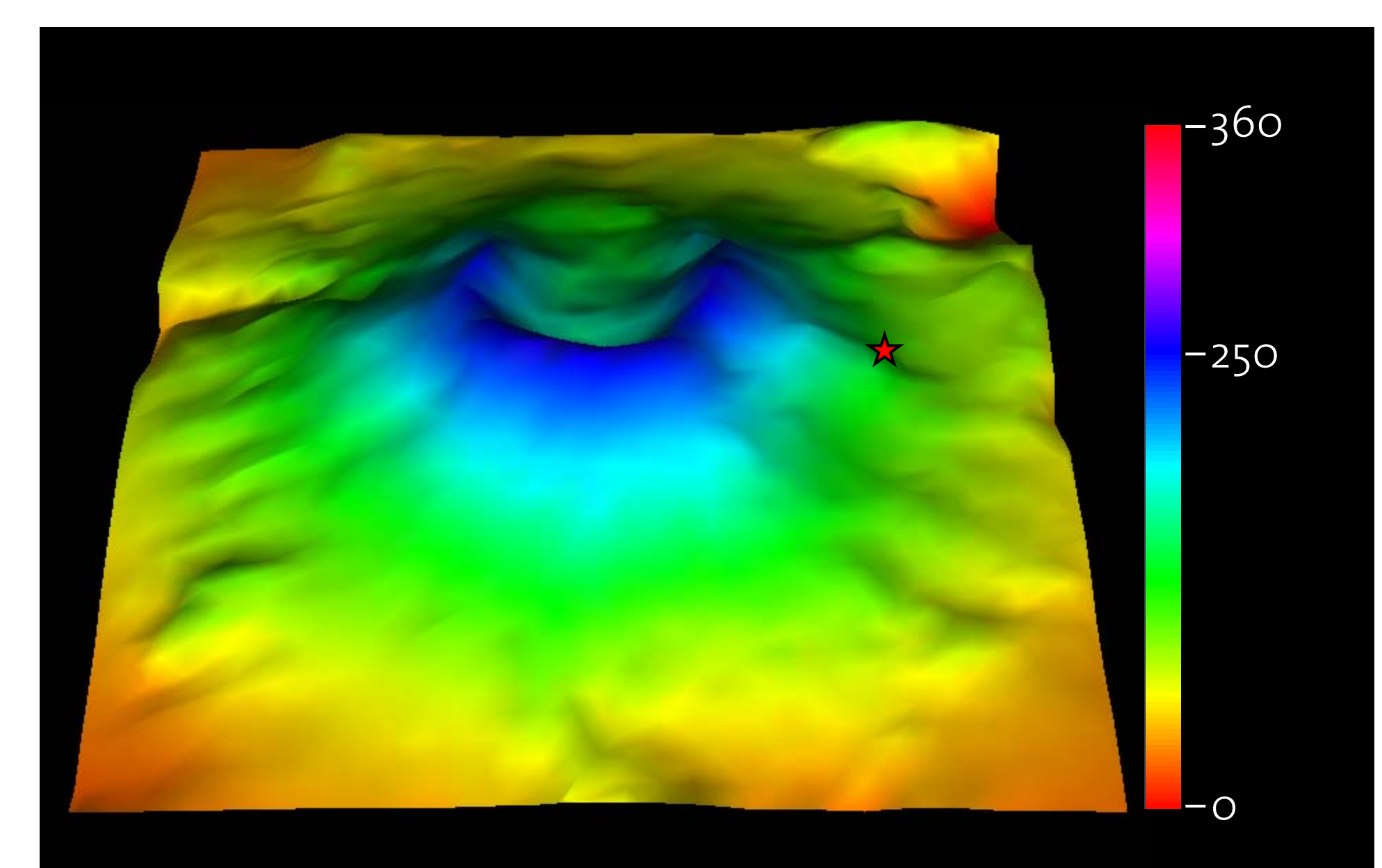

Interesting point.

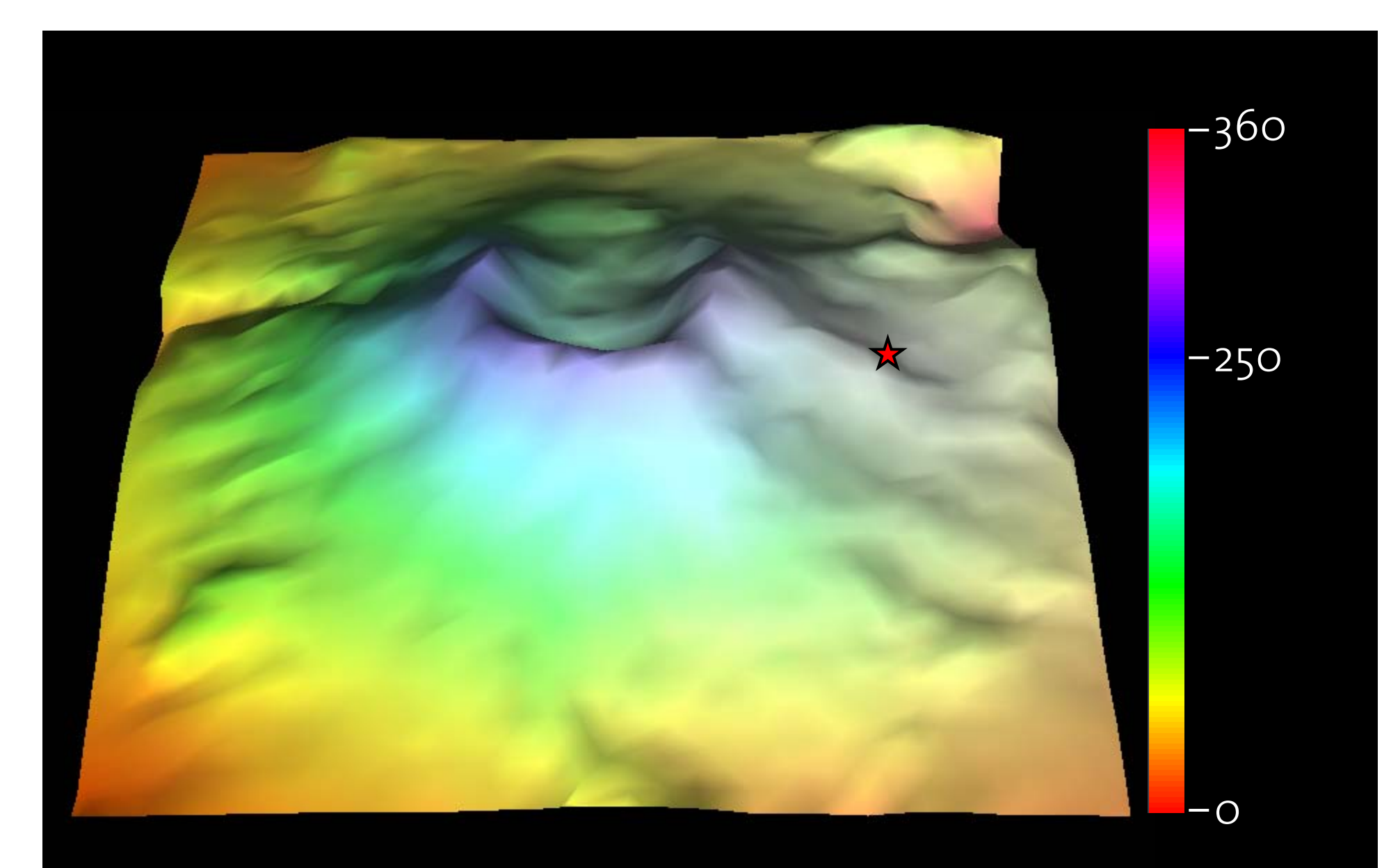

Saturation mapped to distance range o - max.

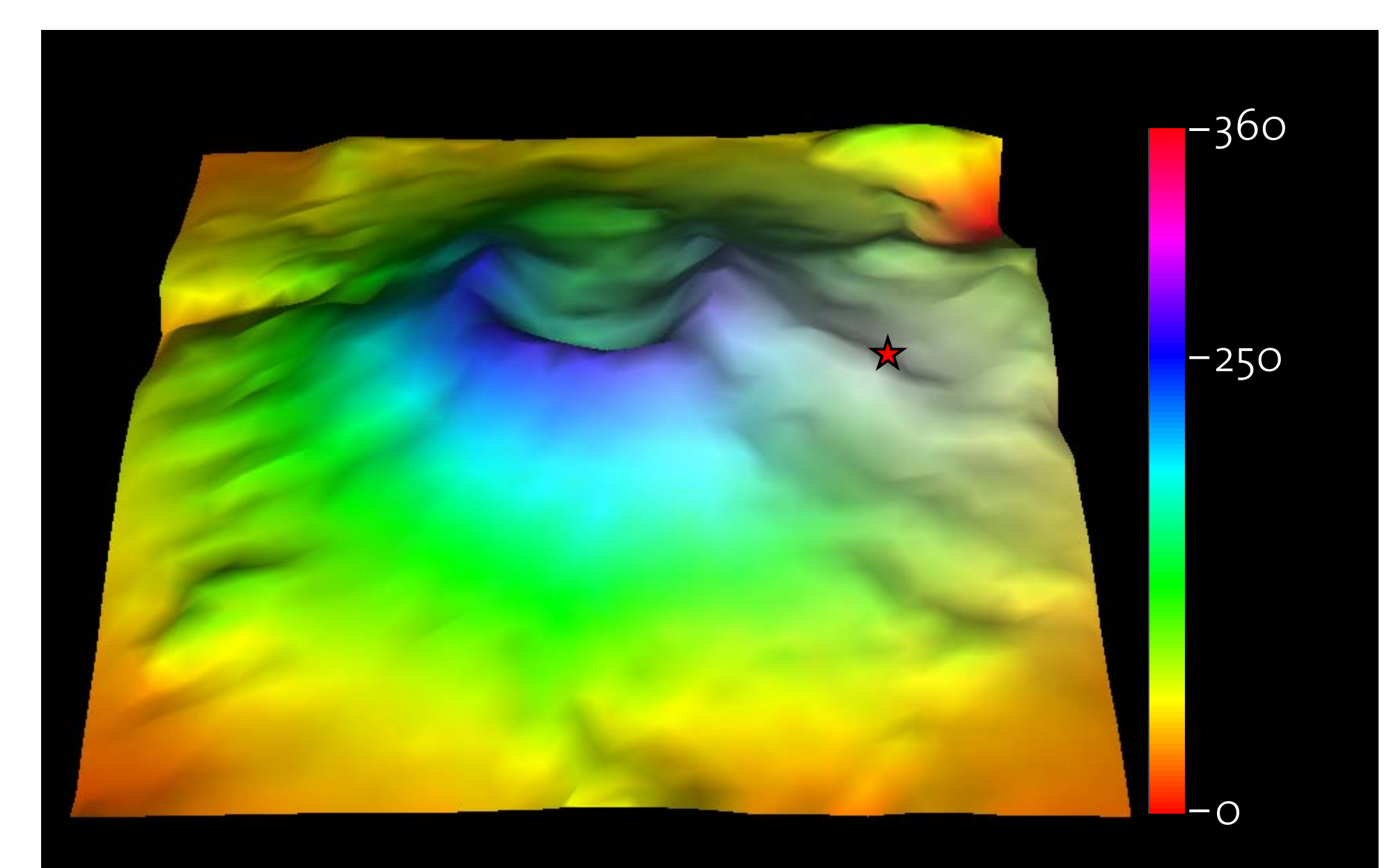

### Saturation mapped to distance range 0 – 1/2 max.

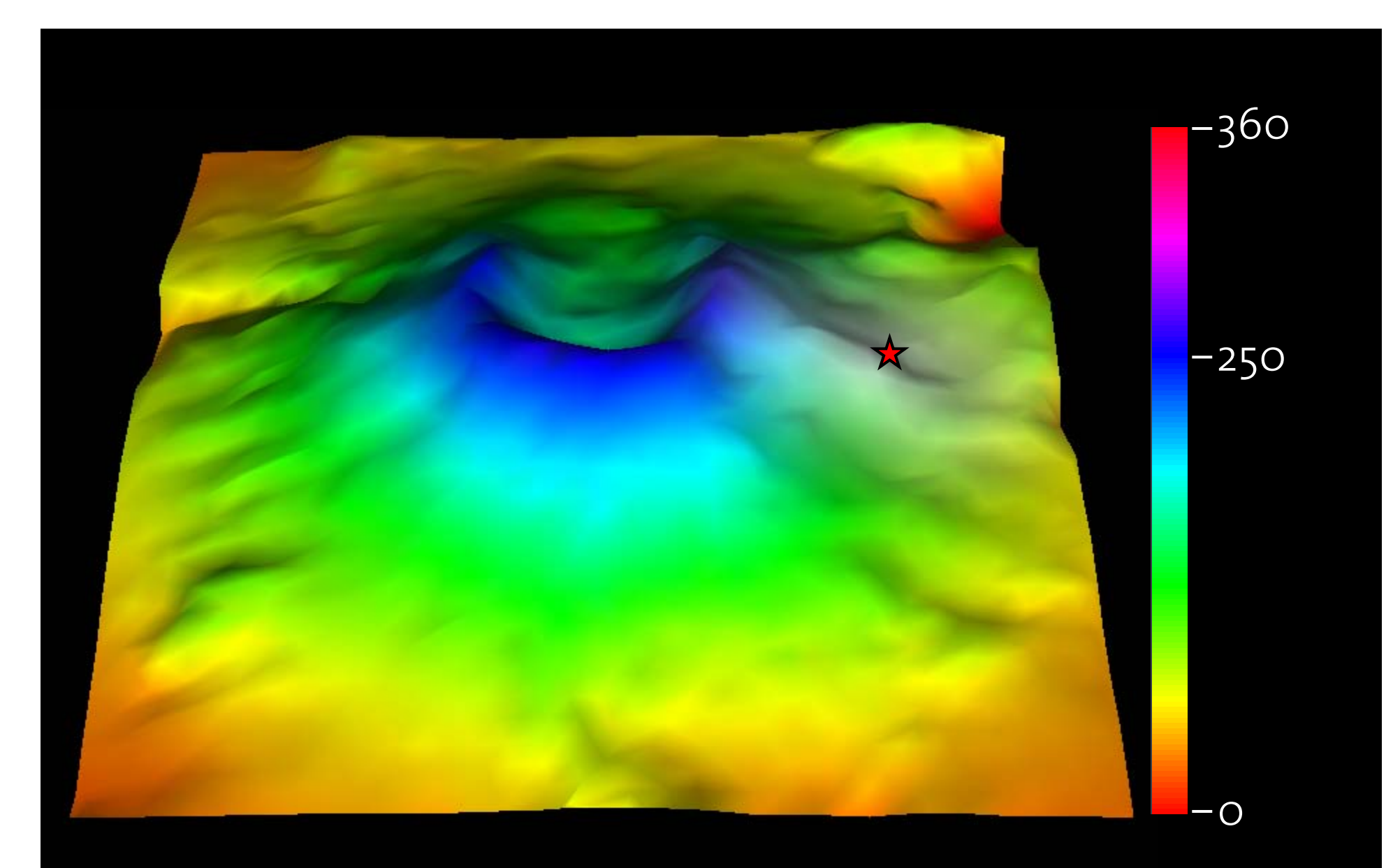

### Saturation mapped to distance range  $o - 1/4$  max.